# **МИНИСТЕРСТВО ОБРАЗОВАНИЯ И НАУКИ РОССИЙСКОЙ ФЕДЕРАЦИИ**

## **Федеральное государственное бюджетное образовательное учреждение высшего образования**

«ТОМСКИЙ ГОСУДАРСТВЕННЫЙ УНИВЕРСИТЕТ СИСТЕМ

УПРАВЛЕНИЯ И РАДИОЭЛЕКТРОНИКИ»

(ТУСУР)

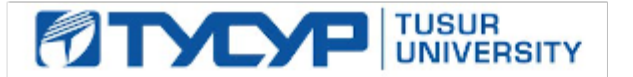

### УТВЕРЖДАЮ

Директор департамента образования

Документ подписан электронной подписью Сертификат: 1сбсfa0a-52a6-4f49-aef0-5584d3fd4820<br>Владелец: Троян Павел Ефимович Действителен: с 19.01.2016 по 16.09.2019

# РАБОЧАЯ ПРОГРАММА ДИСЦИПЛИНЫ

### **Электроника и схемотехника**

Уровень образования: **высшее образование - специалитет** Направление подготовки / специальность: **10.05.03 Информационная безопасность автоматизированных систем** Направленность (профиль) / специализация: **Информационная безопасность автоматизированных банковских систем** Форма обучения: **очная** Факультет: **ФБ, Факультет безопасности** Кафедра: **КИБЭВС, Кафедра комплексной информационной безопасности электронновычислительных систем** Курс: **2** Семестр: **3, 4** Учебный план набора 2016 года

### Распределение рабочего времени

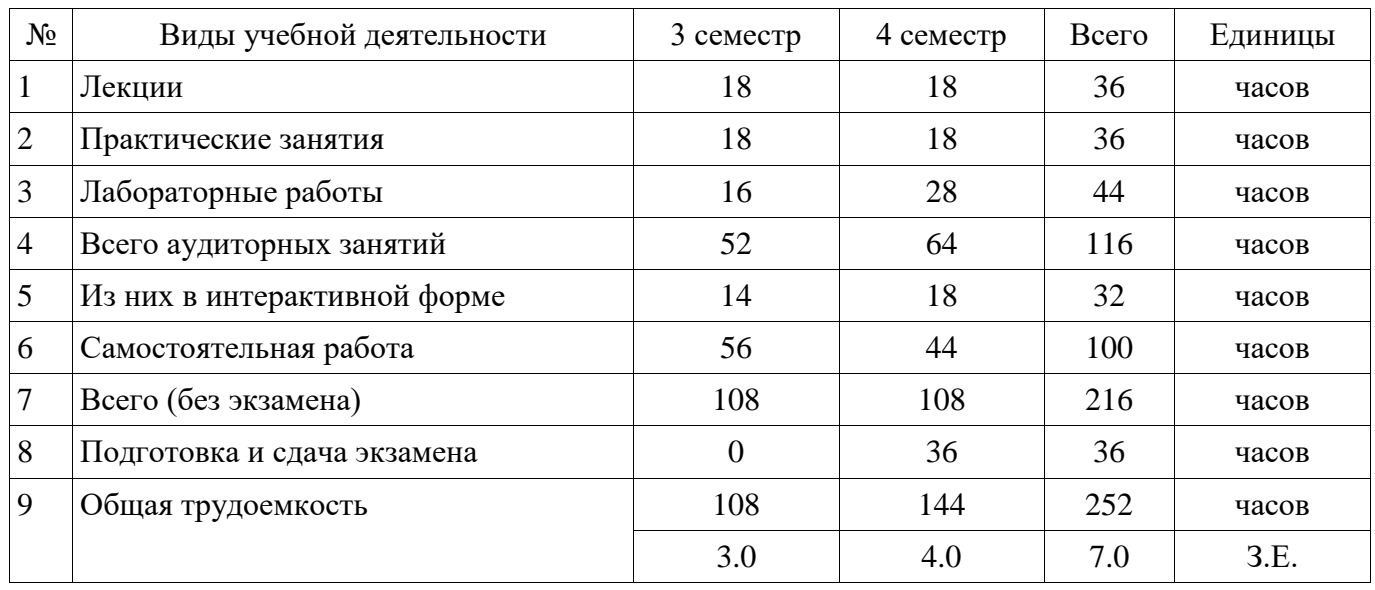

Зачет: 3 семестр

Экзамен: 4 семестр

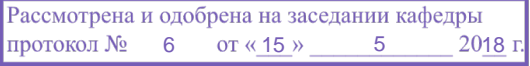

# ЛИСТ СОГЛАСОВАНИЯ

Рабочая программа дисциплины составлена с учетом требований федерального государственного образовательного стандарта высшего образования (ФГОС ВО) по направлению подготовки (специальности) 10.05.03 Информационная безопасность автоматизированных систем, утвержденного 01.12.2016 года, рассмотрена и одобрена на заседании кафедры КИБЭВС « »  $20$  года, протокол №

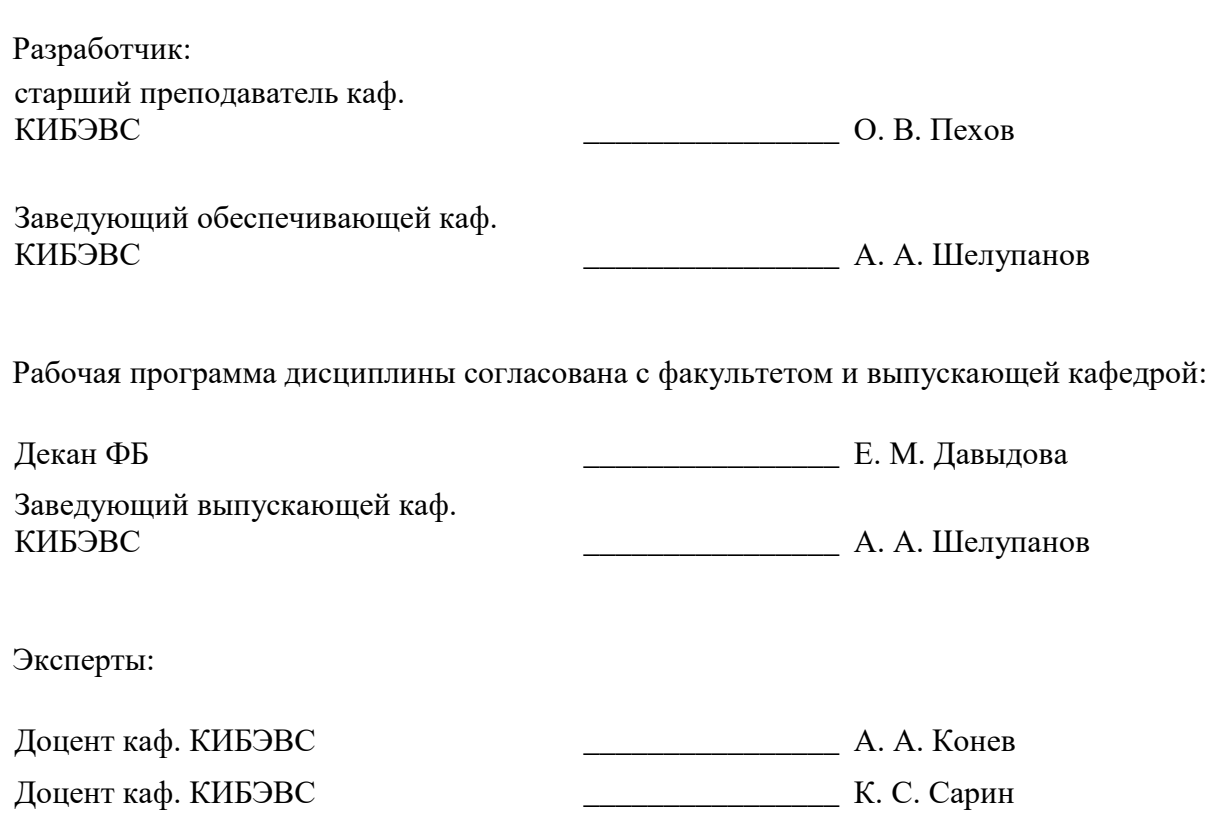

#### **1. Цели и задачи дисциплины**

#### **1.1. Цели дисциплины**

Изучение основ системного подхода к представлению характеристик сигналов и устройств; принципов действия и особенностей функционирования типовых электрических и электронных устройств, основ элементной базы ЭВМ, построения, расчета и анализа электрических и электронных цепей; формирование способности применять знания в области электроники и схемотехники в сфере профессиональной деятельности, формирование необходимого минимума специальных теоретических и практических знаний, которые обеспечили бы возможность понимать и анализировать физические явления и процессы в радиоэлектронных цепях систем обработки информации и проектировать цифровые и аналоговые электронные устройства на современной и перспективной элементной базе.

#### **1.2. Задачи дисциплины**

 сформировать способность применять знания в области электроники и схемотехники в сфере профессиональной деятельности;

 способствовать формированию способности анализировать физические явления и процессы, применять соответствующий математический аппарат для формализации и решения профессиональных задач;

 способствовать формированию специальных физических, математических, теоретических и практических знаний, которые обеспечили бы возможность понимать и анализировать процессы в радиоэлектронных цепях систем обработки информации;

 способствовать формированию навыков в использовании методов анализа базовых элементов и микроэлектронных устройств, применяемых в системах передачи и обработки информации;

 способствовать приобретению опыта использования элементной базы радиоэлектронной аппаратуры;

 изучить элементную базу полупроводниковой электроники, схемотехники электронных аналоговых устройств, схемотехники электронных цифровых устройств, схемотехники смешанных аналогово-цифровых устройств, устройств отображения информации.

#### **2. Место дисциплины в структуре ОПОП**

Дисциплина «Электроника и схемотехника» (Б1.Б.7) относится к блоку 1 (базовая часть).

Предшествующими дисциплинами, формирующими начальные знания, являются: Математический анализ, Организация ЭВМ и вычислительных систем, Физика.

Последующими дисциплинами являются: Дискретная математика, Метрология, стандартизация и технические измерения, Техническая защита информации.

#### **3. Требования к результатам освоения дисциплины**

Процесс изучения дисциплины направлен на формирование следующих компетенций:

 ОПК-1 способностью анализировать физические явления и процессы, применять соответствующий математический аппарат для формализации и решения профессиональных задач;

 ПК-10 способностью применять знания в области электроники и схемотехники, технологий, методов и языков программирования, технологий связи и передачи данных при разработке программно-аппаратных компонентов защищенных автоматизированных систем в сфере профессиональной деятельности;

В результате изучения дисциплины обучающийся должен:

 **знать** принципы работы элементов современной радиоэлектронной аппаратуры и физические процессы, протекающие в них; основы схемотехники; методы анализа и синтеза электронных схем; методы настройки радиоэлектронных узлов; типовые схемотехнические решения основных узлов и блоков электронной аппаратуры.

 **уметь** применять знания в области электроники и схемотехники в сфере профессиональной деятельности; анализировать физические явления и процессы радиоэлектронных систем для решения профессиональных задач; пользоваться современной научно-технической информацией по радиоэлектронике; решать задачи по анализу и синтезу электрических цепей с использованием математических методов и вычислительной техники;

работать с современной элементной базой электронной аппаратуры использовать стандартные методы и средства проектирования цифровых узлов и устройств, в том числе для средств защиты информации.

 **владеть** экспериментальными методами анализа радиоэлектронных схем; методами расчета базовых радиоэлектронных схем; методами машинного анализа аналоговых и цифровых элементов и узлов радиоэлектронной аппаратуры; навыками чтения электронных схем; навыками использования измерительного оборудования при экспериментальном исследовании электронной аппаратуры; навыками оценки быстродействия и оптимизации работы электронных схем на базе современной элементной базы; навыками расчета параметров элементов радиотехнических цепей.

#### **4. Объем дисциплины и виды учебной работы**

Общая трудоемкость дисциплины составляет 7.0 зачетных единицы и представлена в таблице 4.1.

Таблица 4.1 – Трудоемкость дисциплины

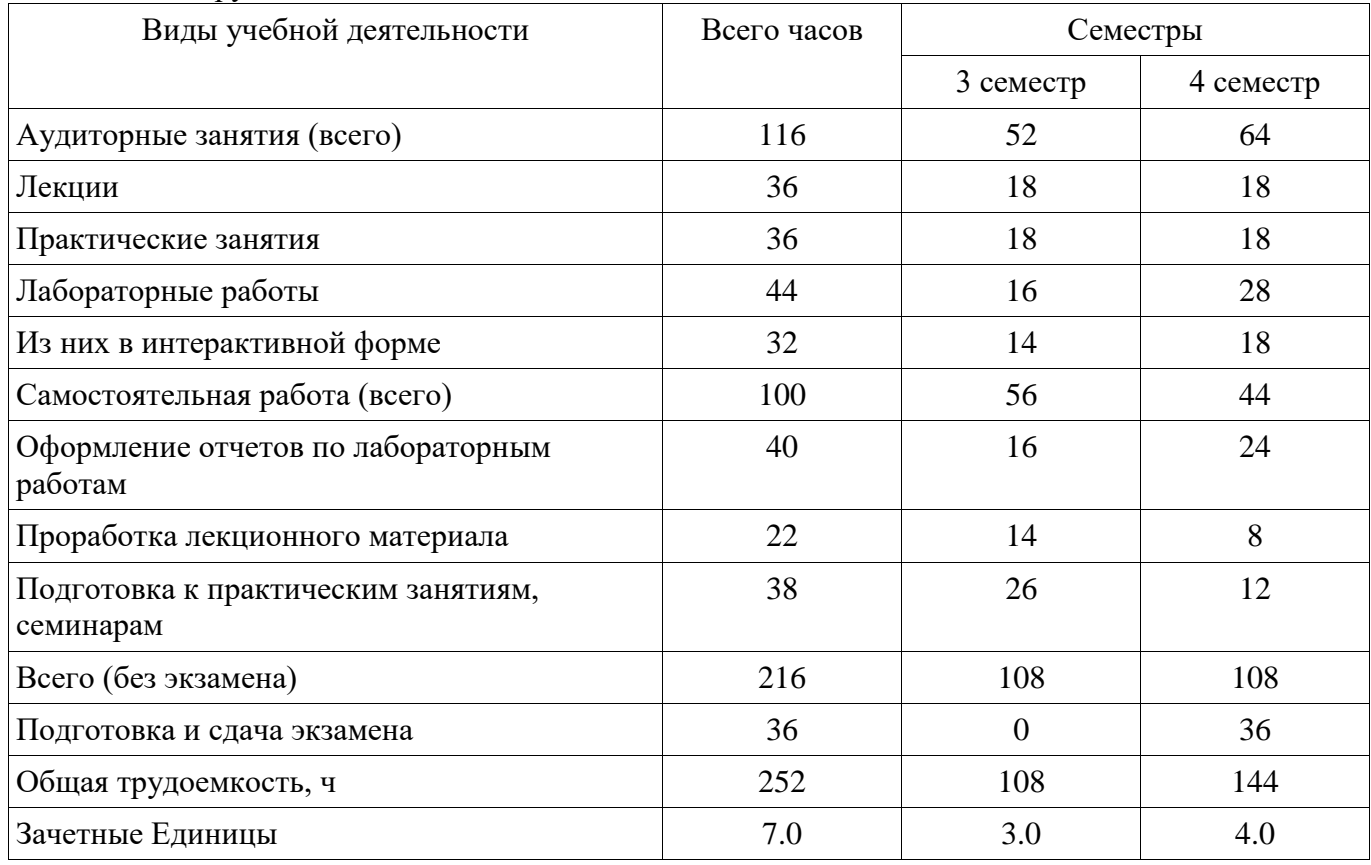

#### **5. Содержание дисциплины**

### **5.1. Разделы дисциплины и виды занятий**

Разделы дисциплины и виды занятий приведены в таблице 5.1. Таблица 5.1 – Разделы дисциплины и виды занятий

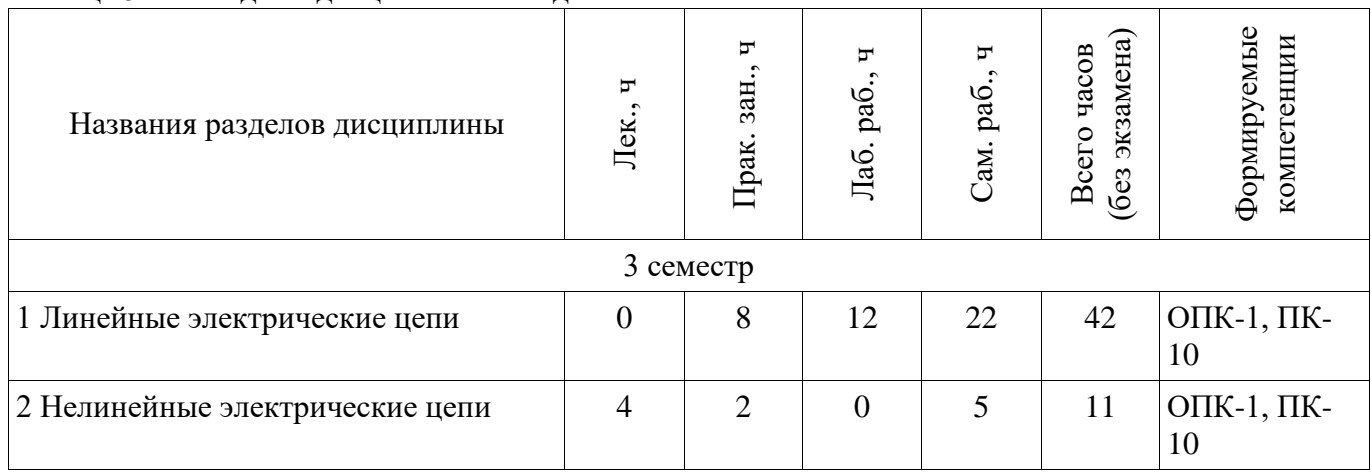

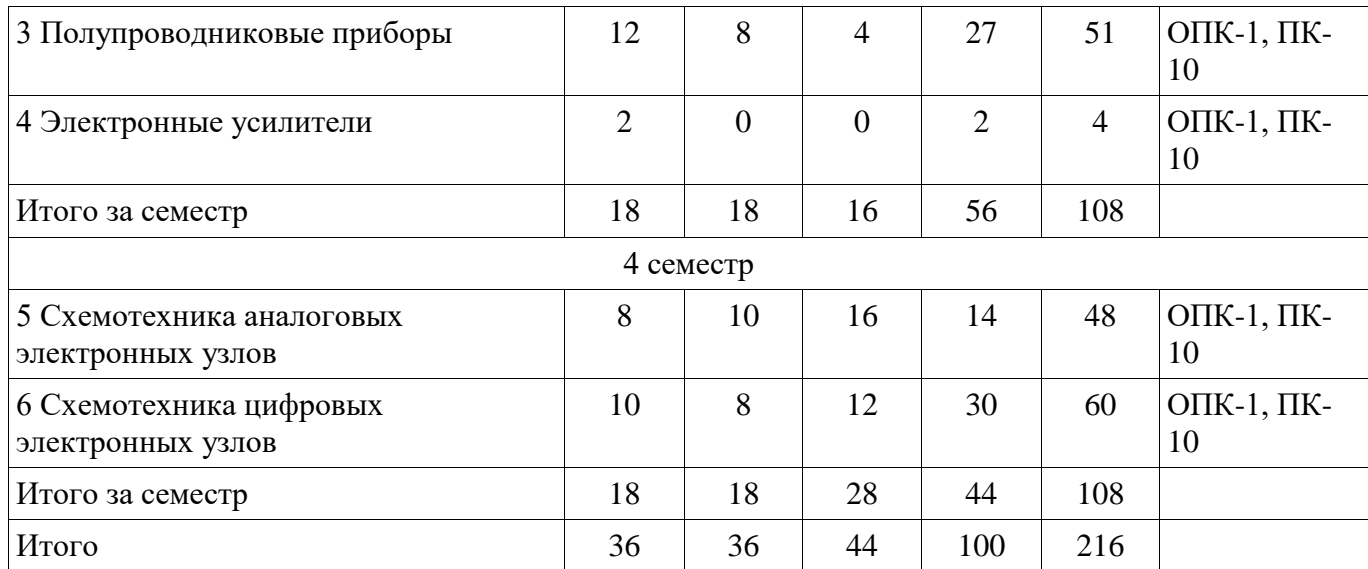

# **5.2. Содержание разделов дисциплины (по лекциям)**

Содержание разделов дисциплин (по лекциям) приведено в таблице 5.2. Таблица 5.2 – Содержание разделов дисциплин (по лекциям)

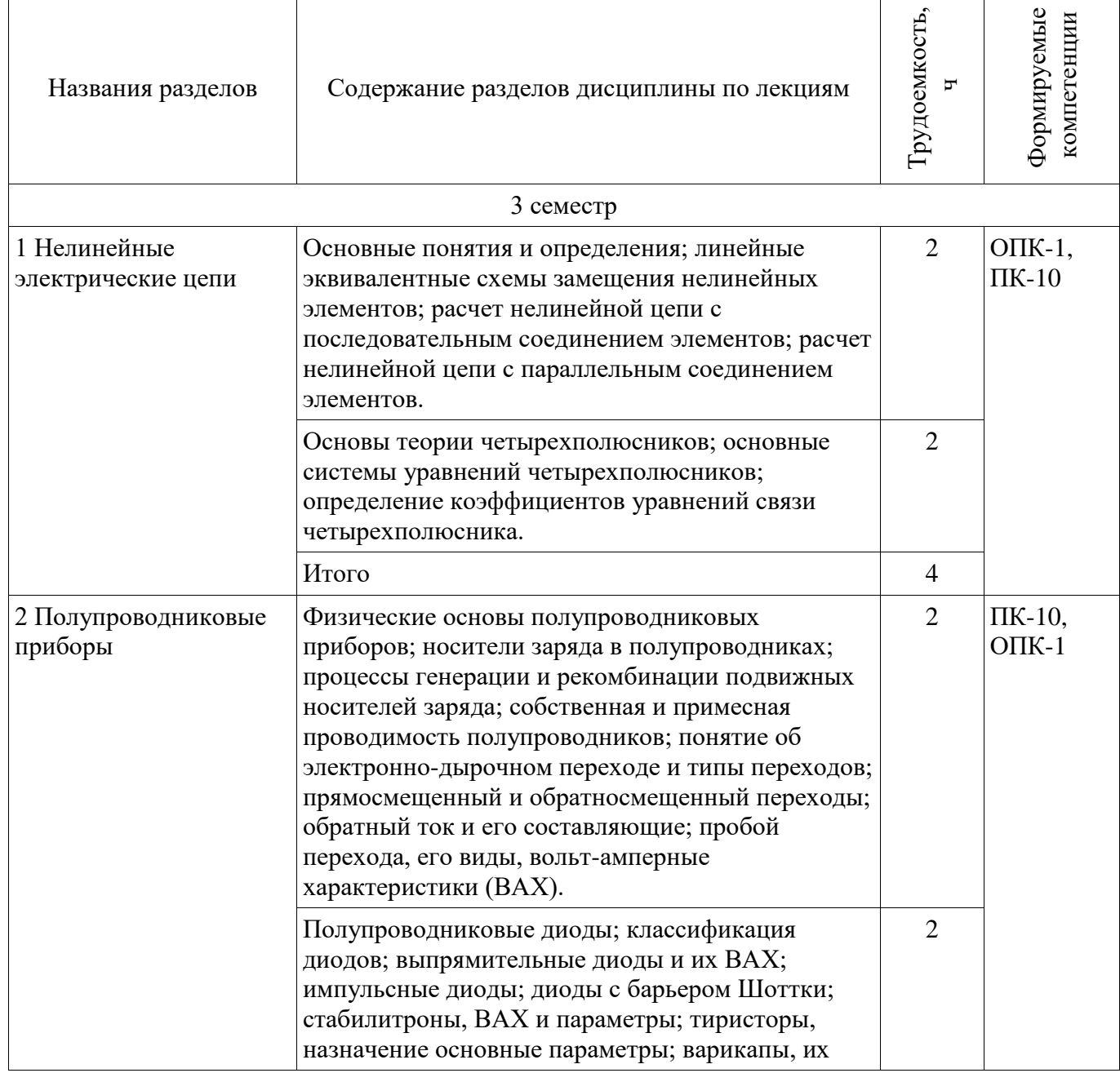

 $\overline{\phantom{a}}$ 

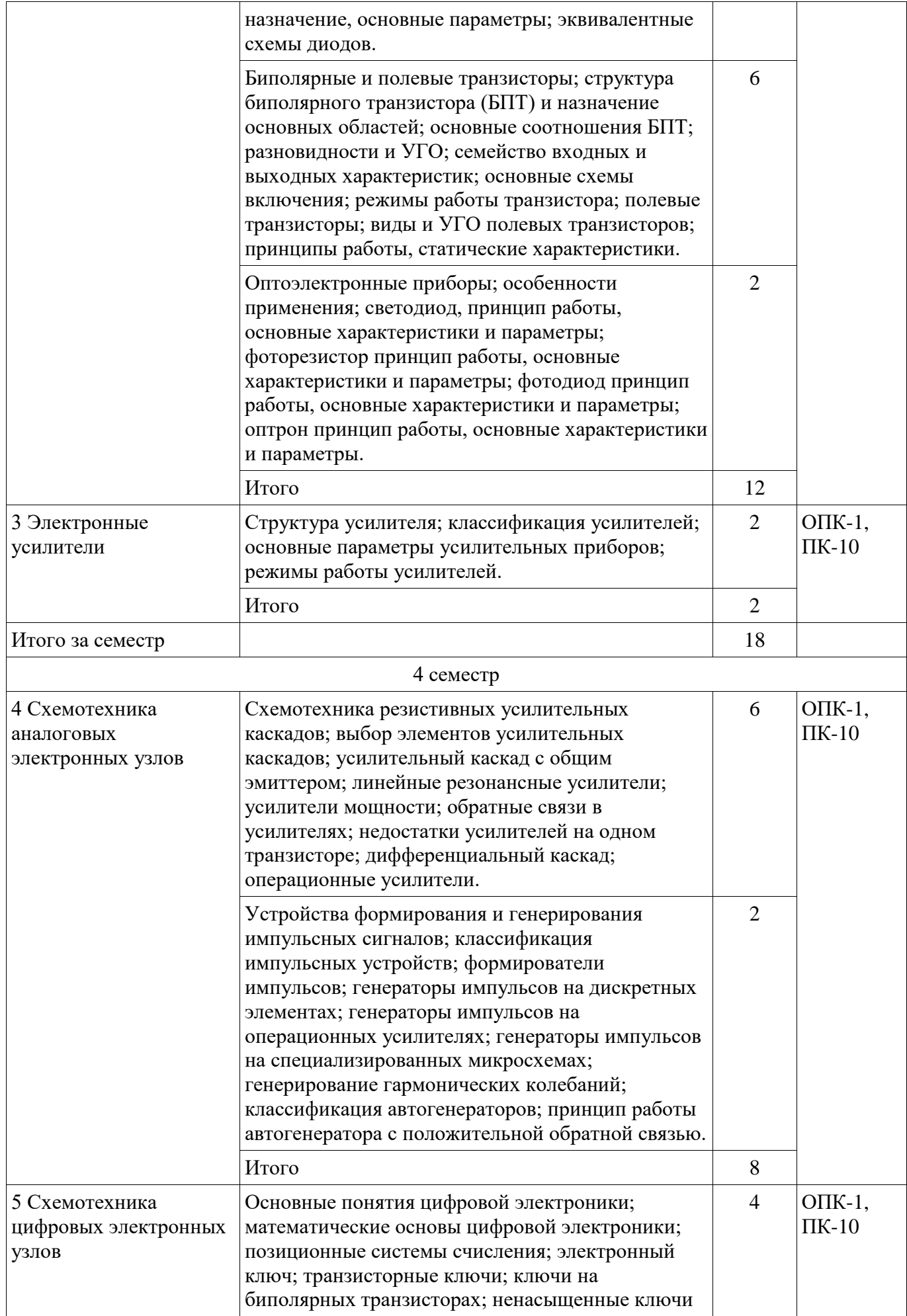

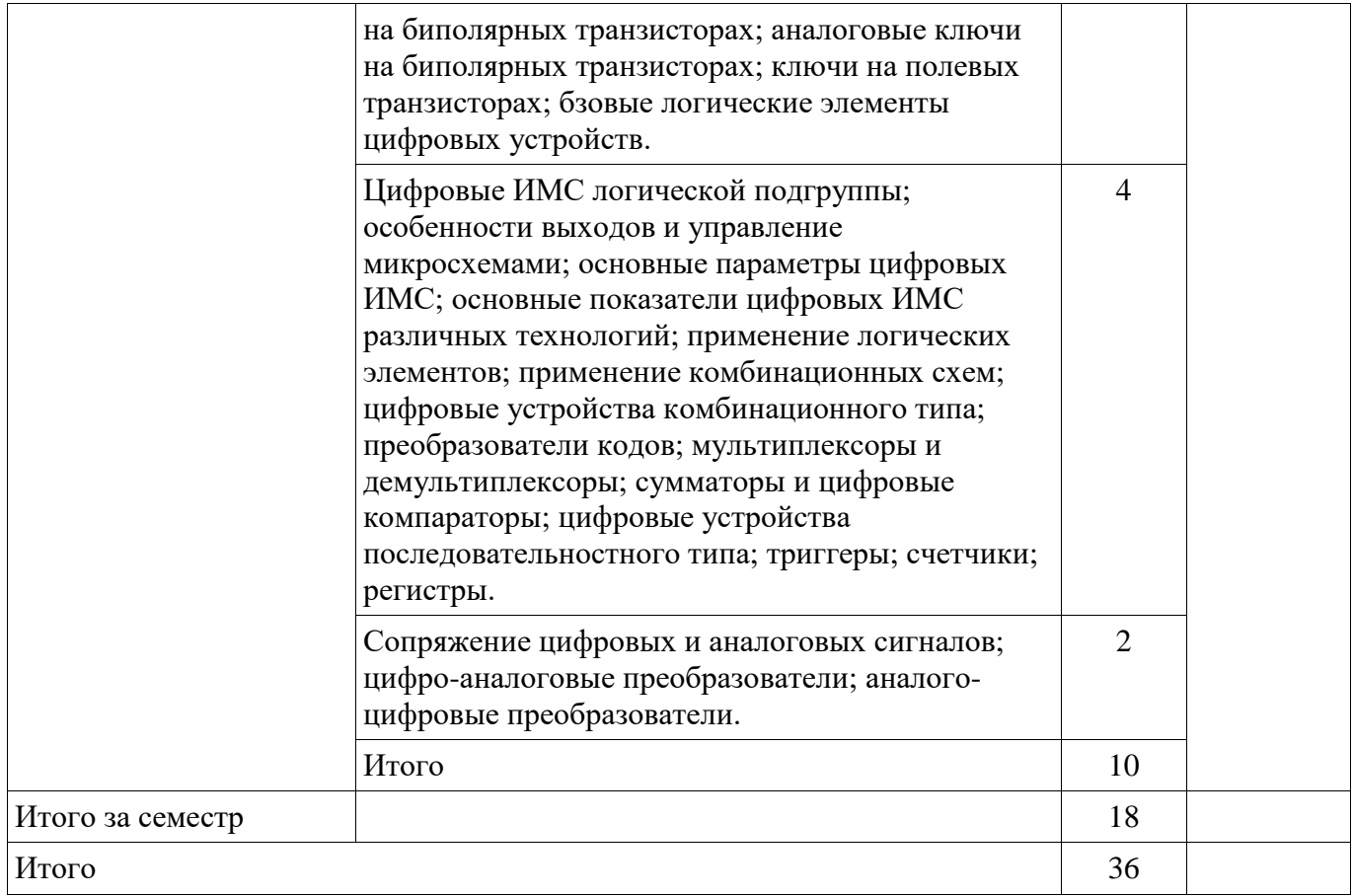

### **5.3. Разделы дисциплины и междисциплинарные связи с обеспечивающими (предыдущими) и обеспечиваемыми (последующими) дисциплинами**

Разделы дисциплины и междисциплинарные связи с обеспечивающими (предыдущими) и обеспечиваемыми (последующими) дисциплинами представлены в таблице 5.3. Таблица 5.3 – Разделы дисциплины и междисциплинарные связи

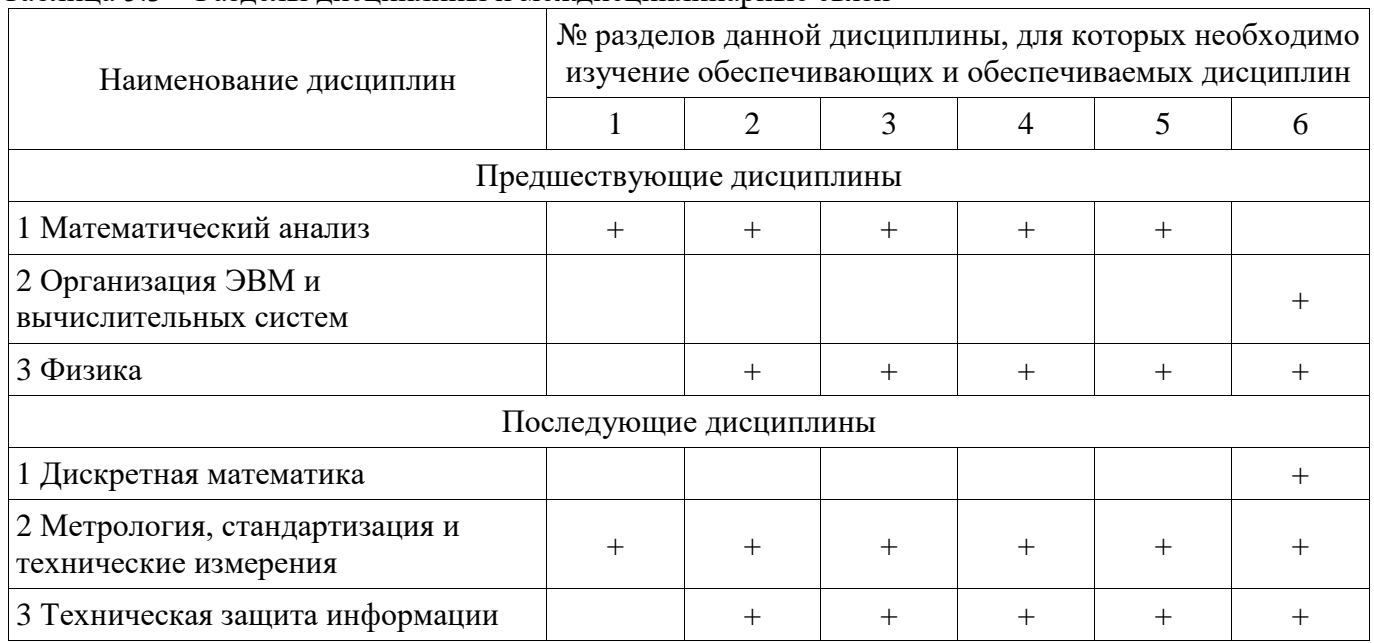

### **5.4. Соответствие компетенций, формируемых при изучении дисциплины, и видов занятий**

Соответствие компетенций, формируемых при изучении дисциплины, и видов занятий представлено в таблице 5.4.

Таблица 5.4 – Соответствие компетенций, формируемых при изучении дисциплины, и видов

занятий

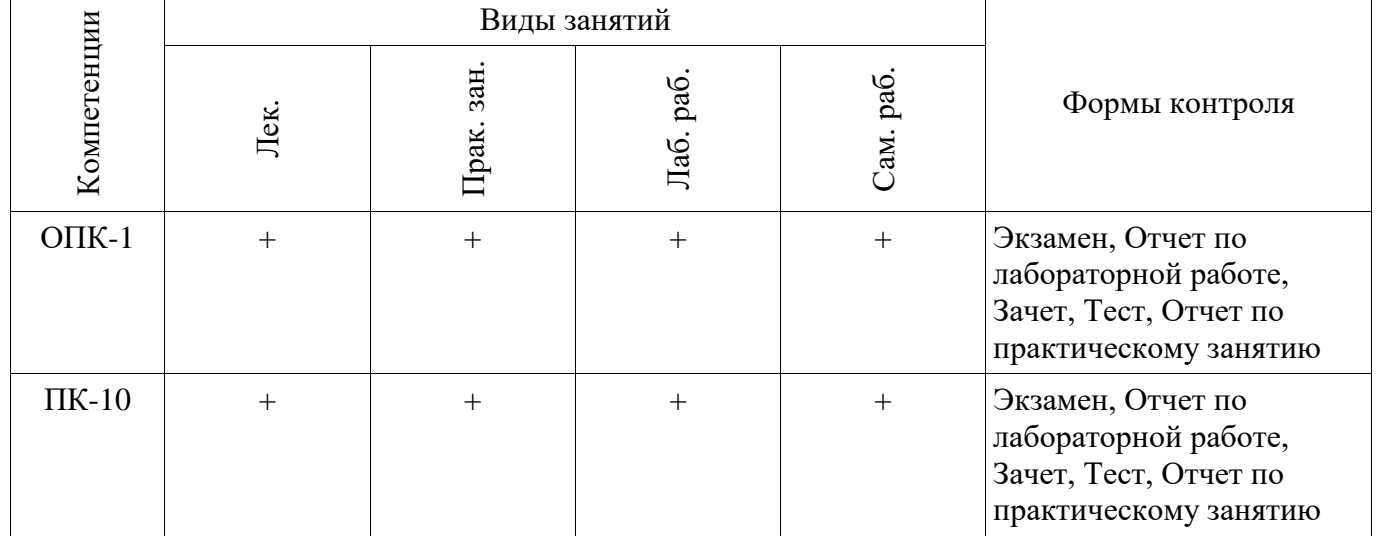

# **6. Интерактивные методы и формы организации обучения**

Технологии интерактивного обучения при разных формах занятий приведены в таблице 6.1. Таблица 6.1 – Технологии интерактивного обучения при разных формах занятий

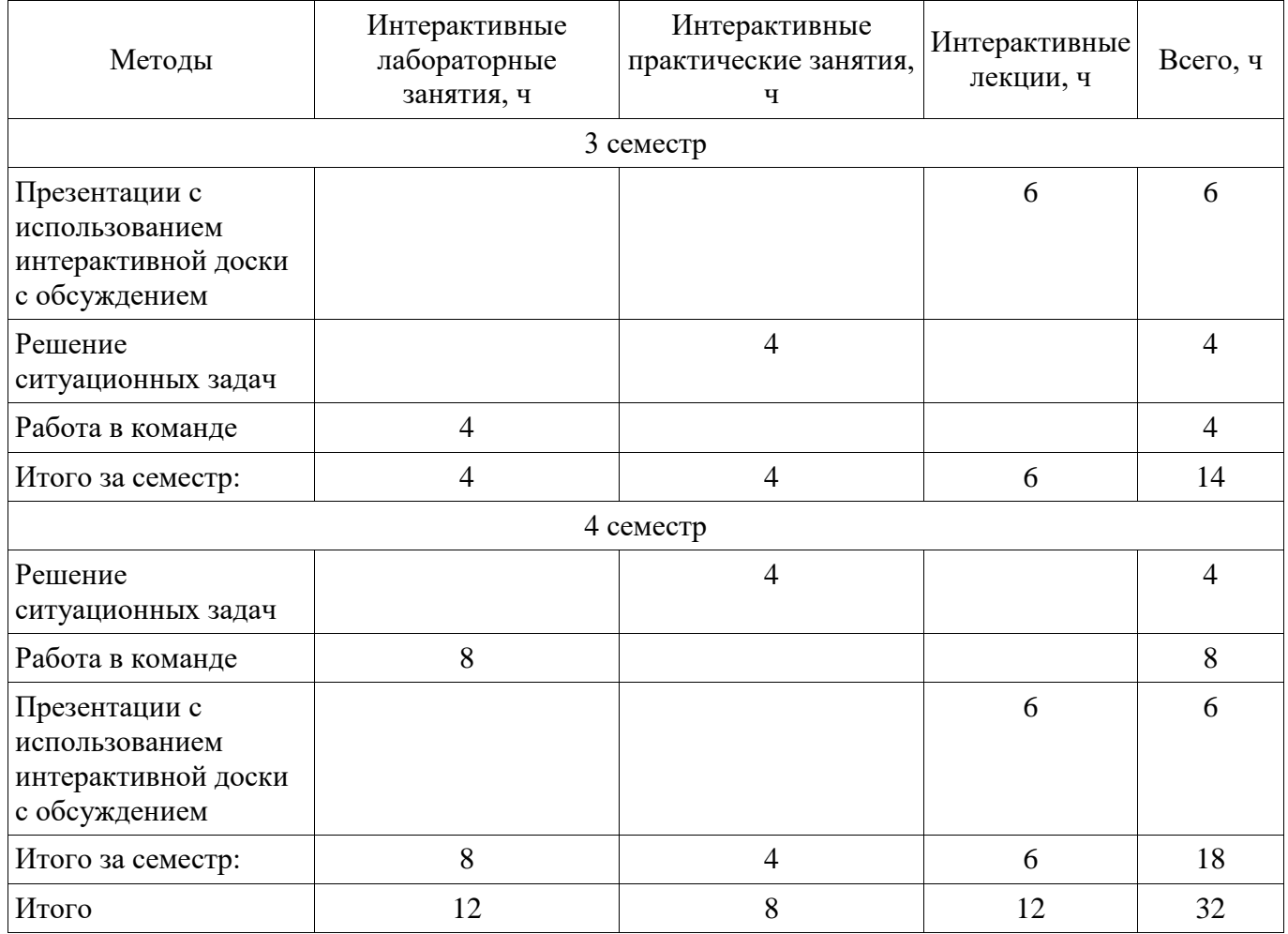

# **7. Лабораторные работы**

Наименование лабораторных работ приведено в таблице 7.1.

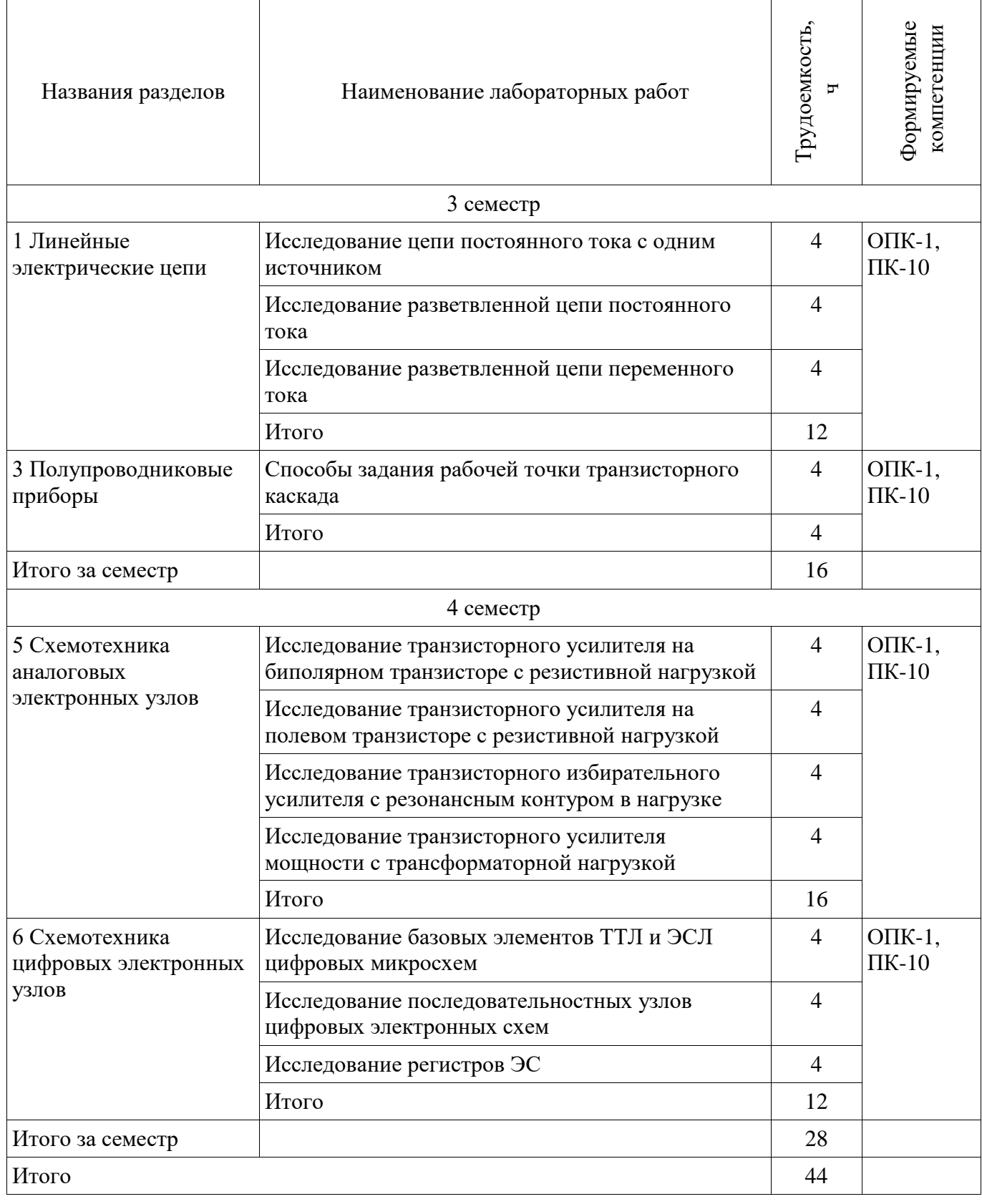

# **8. Практические занятия (семинары)**

Наименование практических занятий (семинаров) приведено в таблице 8.1.

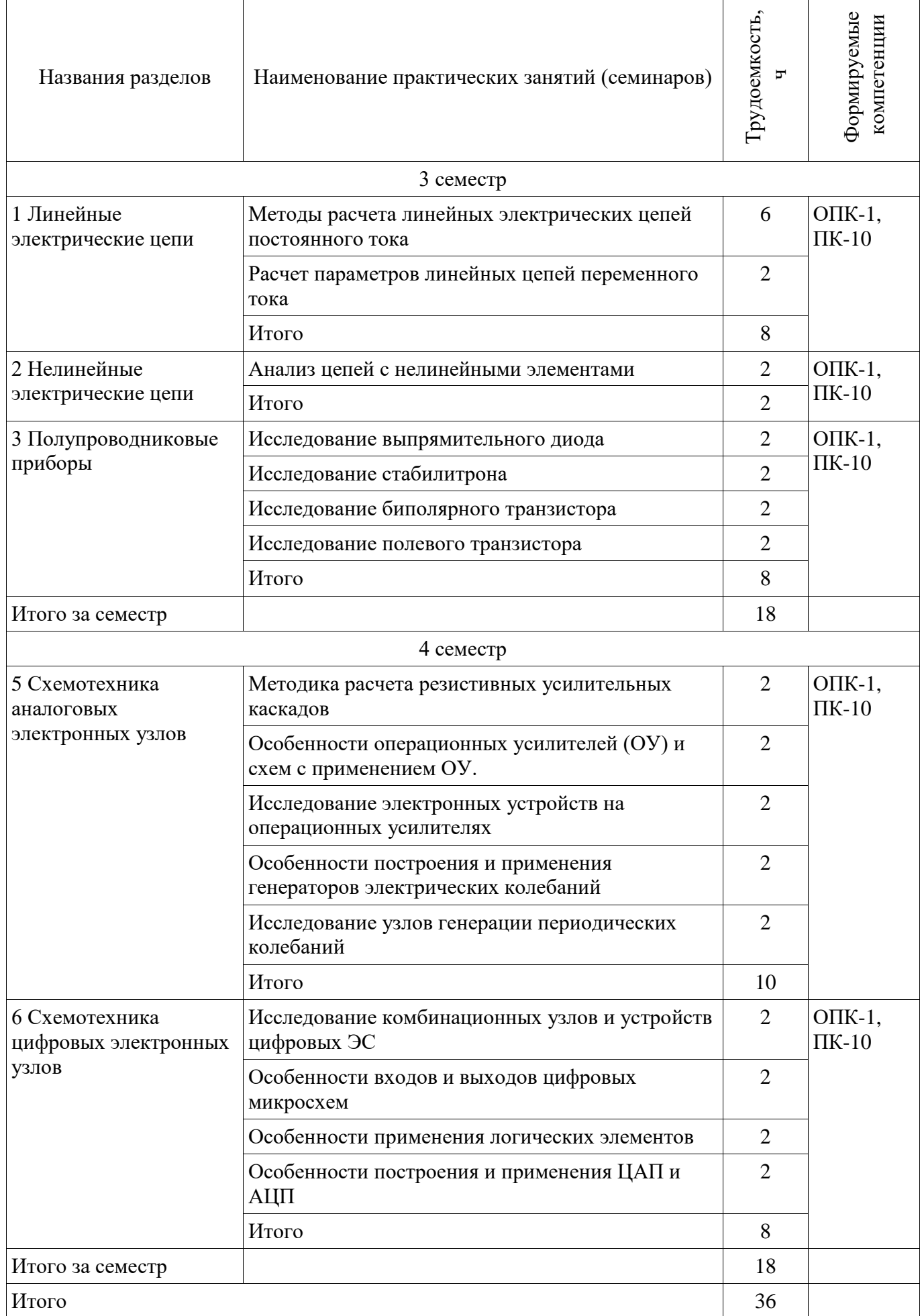

# **9. Самостоятельная работа**

Виды самостоятельной работы, трудоемкость и формируемые компетенции представлены в таблице 9.1.

Таблица 9.1 – Виды самостоятельной работы, трудоемкость и формируемые компетенции

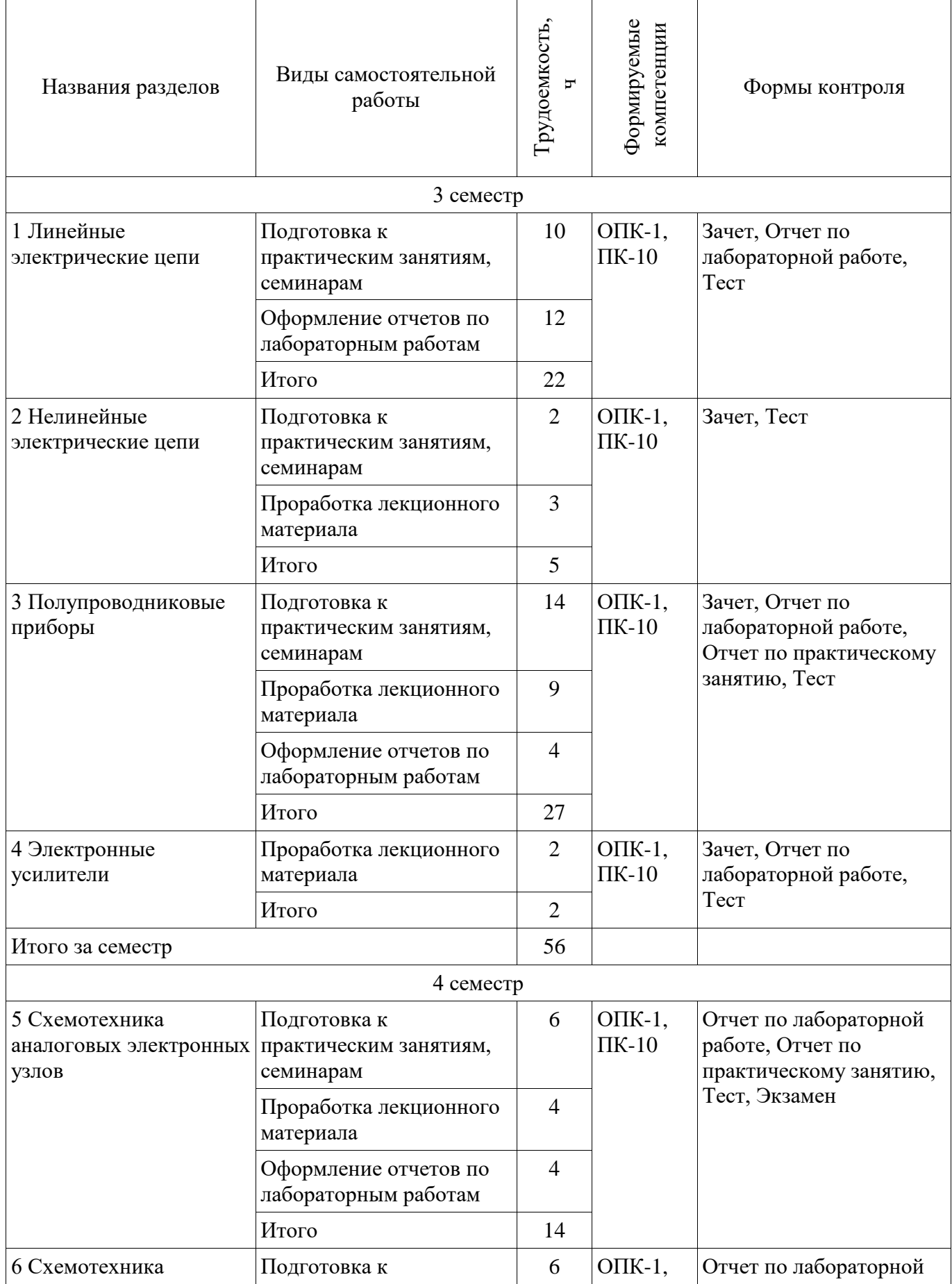

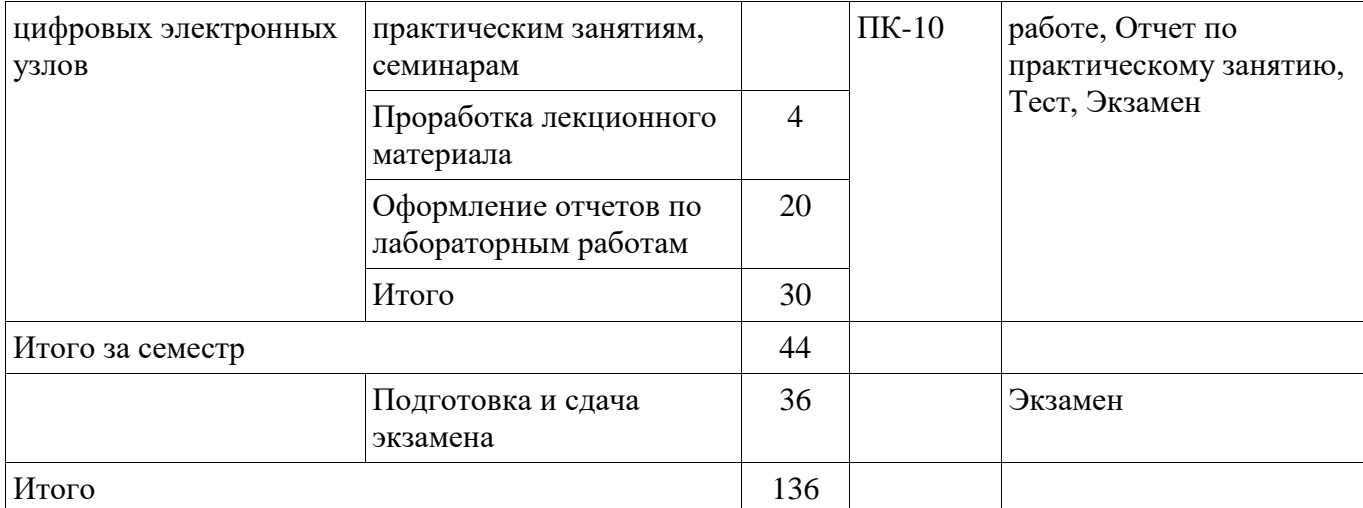

# **10. Курсовая работа (проект)**

Не предусмотрено РУП.

### **11. Рейтинговая система для оценки успеваемости обучающихся**

# **11.1. Балльные оценки для элементов контроля**

Таблица 11.1 – Балльные оценки для элементов контроля

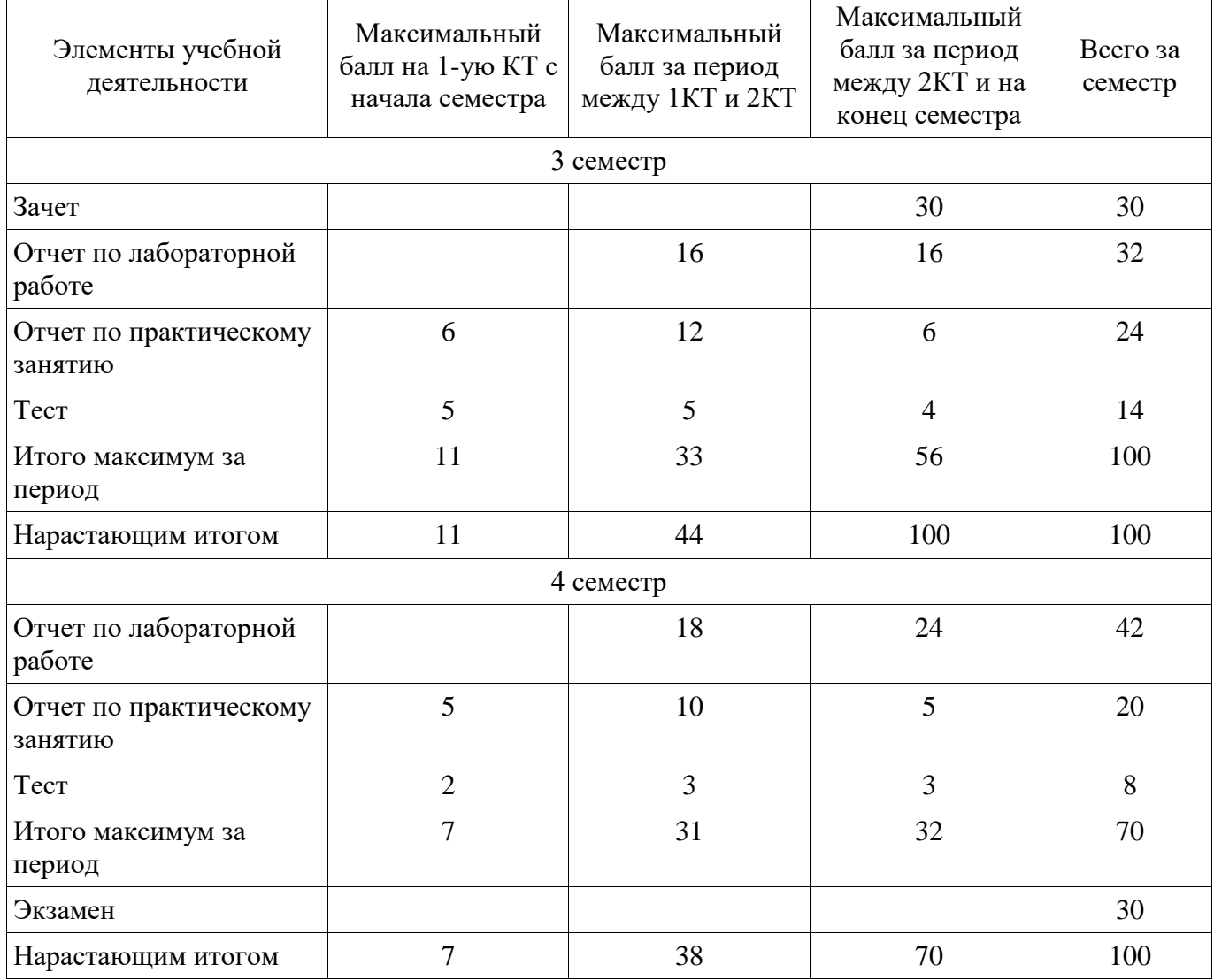

# **11.2. Пересчет баллов в оценки за контрольные точки**

Пересчет баллов в оценки за контрольные точки представлен в таблице 11.2.

Таблица 11.2 – Пересчет баллов в оценки за контрольные точки

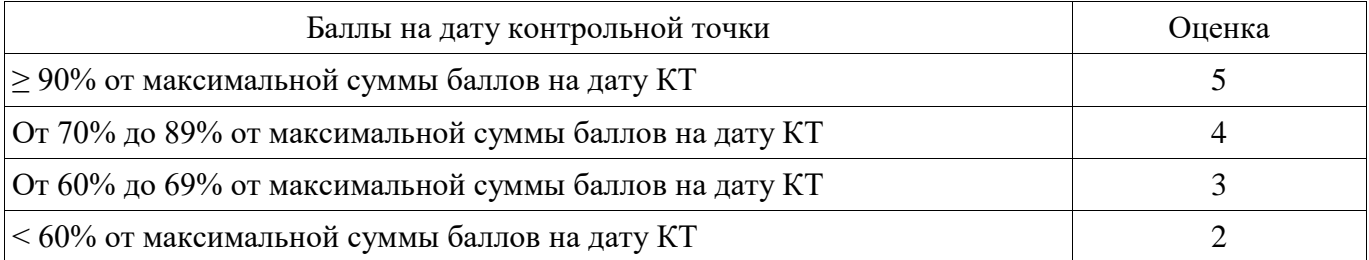

## **11.3. Пересчет суммы баллов в традиционную и международную оценку**

Пересчет суммы баллов в традиционную и международную оценку представлен в таблице 11.3.

Таблица 11.3 – Пересчет суммы баллов в традиционную и международную оценку

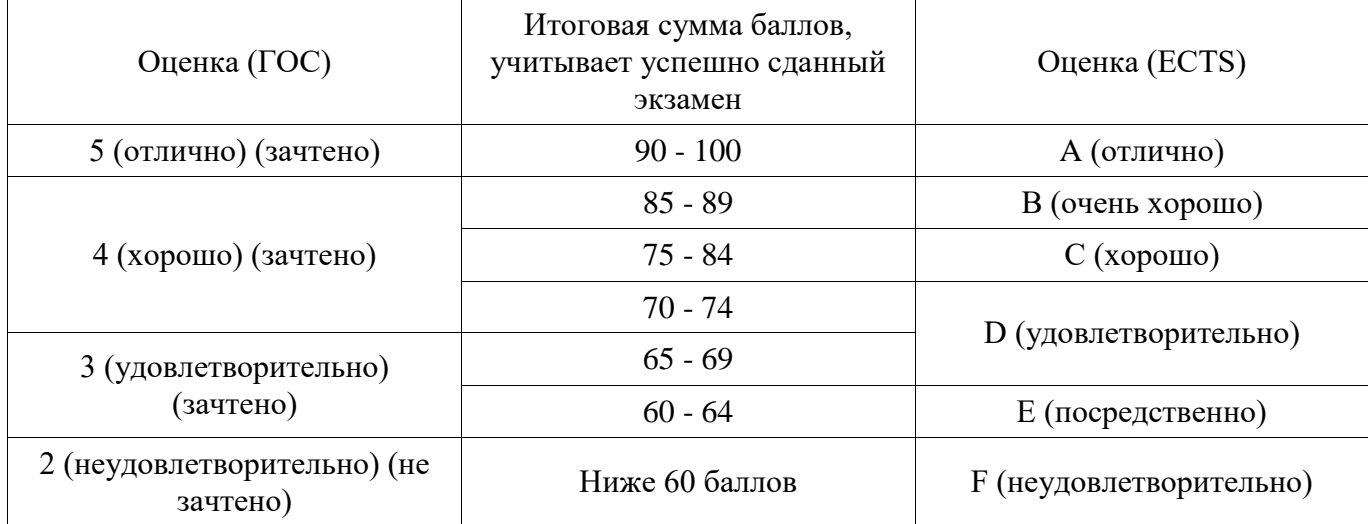

### **12. Учебно-методическое и информационное обеспечение дисциплины**

### **12.1. Основная литература**

1. Иванов, И.И. Электротехника и основы электроники: Учебник: учеб. / И.И. Иванов, Г.И. Соловьев, В.Я. Фролов. — Электрон. дан. — Санкт-Петербург : Лань, 2017. — 736 с. [Электронный ресурс] - Режим доступа: https://e.lanbook.com/book/93764 (дата обращения: 20.06.2018).

2. Электронная техника.Ч.2 Схемотехника электронных схем: Учебник / Фролов В.А. - М.:ФГБУ ДПО "УМЦ ЖДТ", 2015. - 611 с.: ISBN 978-5-89035-836-3: [Электронный ресурс] - Режим доступа: http://znanium.com/bookread2.php?book=892495 (дата обращения: 20.06.2018).

### **12.2. Дополнительная литература**

1. Ермуратский, П.В. Электротехника и электроника : учебник / П.В. Ермуратский, Г.П. Лычкина, Ю.Б. Минкин. — Электрон. дан. — Москва : ДМК Пресс, 2011. — 417 с. [Электронный ресурс] - Режим доступа: https://e.lanbook.com/book/908 (дата обращения: 20.06.2018).

2. Славинский А.К., Туревский И.С., Электротехника с основами электроники: учебное пособие / А.К. Славинский, И.С. Туревский. - М.: ИД ФОРУМ: НИЦ Инфра-М, 2013. - 448 с.: ил.; 60x90 1/16. - (Профессиональное образование). (переплет) ISBN 978-5-8199-0360-5. [Электронный ресурс] - Режим доступа: http://znanium.com/bookread2.php?book=365161 (дата обращения: 20.06.2018).

3. Марченко А.Л., Опадчий Ю.Ф. Электротехника и электроника: Учебник. В 2 томах. Том 1: Электротехника / А.Л. Марченко, Ю.Ф. Опадчий - М.: НИЦ ИНФРА-М, 2015. - 574 с.: 60x90 1/16. - (Высшее образование) (Переплёт) ISBN 978-5-16-009061-0, [Электронный ресурс] - Режим доступа: http://znanium.com/bookread2.php?book=420583 (дата обращения: 20.06.2018).

4. Бабич, Н.П. Основы цифровой схемотехники : учебное пособие / Н.П. Бабич, И.А. Жуков. — Электрон. дан. — Москва : ДМК Пресс, 2010. — 480 с [Электронный ресурс] - Режим доступа: https://e.lanbook.com/book/60977 (дата обращения: 20.06.2018).

5. Проектирование аналоговых и цифровых устройств: Учебное пособие / В.С. Титов, В.И. Иванов, М.В. Бобырь. - М.: НИЦ ИНФРА-М, 2014. - 143 с.: 60x88 1/16. - (Высшее образование:

Бакалавриат). (обложка) ISBN 978-5-16-009101-3 [Электронный ресурс] - Режим доступа: http://znanium.com/bookread2.php?book=422720 (дата обращения: 20.06.2018).

6. Денисов, Николай Прокопьевич. Электроника и схемотехника : Учебное пособие: В 2 ч.. Ч. 2 : Схемотехника аналоговых электронных устройств. Обзор программных средств для расчета, разработки и моделирования электронных устройств. - Томск : ТМЦДО , 2002. - 220 с. (наличие в библиотеке ТУСУР - 297 экз.)

7. Схемотехника аналоговых электронных устройств: Учебное пособие / Красько А. С. - 2006. 180 с. [Электронный ресурс] - Режим доступа: https://edu.tusur.ru/publications/938 (дата обращения: 20.06.2018).

8. Схемотехника. Часть 3: Учебное пособие / Озеркин Д. В. - 2012. 154 с. [Электронный ресурс] - Режим доступа: https://edu.tusur.ru/publications/1205 (дата обращения: 20.06.2018).

# **12.3. Учебно-методические пособия**

### **12.3.1. Обязательные учебно-методические пособия**

1. Общая электротехника и электроника: Методические указания по практической работе / Кривин Н. Н. - 2012. 6 с. [Электронный ресурс] - Режим доступа: https://edu.tusur.ru/publications/2446 (дата обращения: 20.06.2018).

2. Электроника и схемотехника: Методические указания по проведению практических и лабораторных работ по дисциплине «Электроника и схемотехника». – Томск: 2018. – 240с. [Электронный ресурс] - Режим доступа: http://kibevs.tusur.ru/sites/default/files/files/upload/metodicheskie\_ukazaniya\_k\_laboratornym\_i\_praktich eskim rabotam.pdf (дата обращения: 19.06.2018).

3. Общая электротехника и электроника: Методические указания по организации самостоятельной работы студентов / Кривин Н. Н. - 2012. 10 с. [Электронный ресурс] - Режим доступа: https://edu.tusur.ru/publications/2447 (дата обращения: 20.06.2018).

4. Схемотехника электронных средств: Методические указания по организации самостоятельной работы студентов / Масалов Е. В., Озеркин Д. В. - 2012. 20 с. [Электронный ресурс] - Режим доступа: https://edu.tusur.ru/publications/1476 (дата обращения: 20.06.2018).

5. Схемотехника: Методические указания для проведения практических занятий / Масалов Е. В., Озеркин Д. В. - 2011. 22 с. [Электронный ресурс] - Режим доступа: https://edu.tusur.ru/publications/1200 (дата обращения: 20.06.2018).

### **12.3.2. Учебно-методические пособия для лиц с ограниченными возможностями здоровья и инвалидов**

Учебно-методические материалы для самостоятельной и аудиторной работы обучающихся из числа лиц с ограниченными возможностями здоровья и инвалидов предоставляются в формах, адаптированных к ограничениям их здоровья и восприятия информации.

#### **Для лиц с нарушениями зрения:**

- в форме электронного документа;
- в печатной форме увеличенным шрифтом.

### **Для лиц с нарушениями слуха:**

- в форме электронного документа;
- в печатной форме.

## **Для лиц с нарушениями опорно-двигательного аппарата:**

- в форме электронного документа;
- в печатной форме.

#### **12.4. Профессиональные базы данных и информационные справочные системы**

- 1. https://lib.tusur.ru/
- 2. https://edu.tusur.ru/

3. https://elibrary.ru/ - Библиографическая база данных научных публикаций российских ученых

4. http://fpi.gov.ru/ - Фонд перспективных исследований

5. Рекомендуется использовать информационные, справочные и нормативные базы данных https://lib.tusur.ru/ru/resursy/bazy-dannyh

#### **13. Материально-техническое обеспечение дисциплины и требуемое программное обеспечение**

### **13.1. Общие требования к материально-техническому и программному обеспечению дисциплины**

### **13.1.1. Материально-техническое и программное обеспечение для лекционных занятий**

Для проведения занятий лекционного типа, групповых и индивидуальных консультаций, текущего контроля и промежуточной аттестации используется учебная аудитория с количеством посадочных мест не менее 22-24, оборудованная доской и стандартной учебной мебелью. Имеются демонстрационное оборудование и учебно-наглядные пособия, обеспечивающие тематические иллюстрации по лекционным разделам дисциплины.

## **13.1.2. Материально-техническое и программное обеспечение для практических занятий**

Аудитория информатики, технологий и методов программирования

учебная аудитория для проведения занятий лекционного типа, учебная аудитория для проведения занятий практического типа, помещение для курсового проектирования (выполнения курсовых работ), помещение для самостоятельной работы

634045, Томская область, г. Томск, ул. Красноармейская, д. 146, 408 ауд.

Описание имеющегося оборудования:

- Интерактивная доска IQBoard 78" с ПО ActivInspire;

- Проектор ViewSonic PJD5154 DLP;

- Компьютеры класса не ниже M/B ASUS P5LD2 i945P / AMD A8 3.33 GHz / DDR-III DIMM 4096 Mb / Radeon R7 / 1 Gb Seagate (10 шт.);

- Комплект специализированной учебной мебели;

- Рабочее место преподавателя.

Программное обеспечение:

- Microsoft Windows 10

### Лаборатория электротехники, электроники и схемотехники

учебная аудитория для проведения занятий лекционного типа, учебная аудитория для проведения занятий практического типа, учебная аудитория для проведения занятий лабораторного типа

634045, Томская область, г. Томск, ул. Красноармейская, д. 146, 404 ауд.

Описание имеющегося оборудования:

- Доска TraceBoard TS-408L;

- Мультимедийный проектор ViewSonic PJD5154 DLP;

- Компьютеры класса не ниже Celeron 2.4 GHz/256Mb/40Gb (4 шт.);

- Учебно-лабораторные стенды для измерения частотных свойств, форм и временных характеристик сигнала включающие: "Исследование законов Ома и Кирхгофа при гармоническом воздействии", "Исследование разветвленных цепей переменного тока", "Исследование разветвленных цепей постоянного тока", "Исследование цепи постоянного тока с одним источником", "Резонанс в последовательном колебательном контуре", "Резонанс в параллельном колебательном контуре", "Исследование разветвленных цепей и магнитосвязанных индуктивностей", "Исследование RC-фильтров", "Исследование переходных процессов в цепях первого и второго порядков", "Исследование длинной линии в стационарном и переходном режимах";

- DS1052E Цифровой осциллограф, MSO2072A-S Цифровой осциллограф MSO2072A с опцией встроенного генератора;

- генератор импульсов ГП-15; генератор UNI-T UTG9002C;

- Комплект специализированной учебной мебели;

- Рабочее место преподавателя.

Контрольно-измерительная аппаратура для измерения параметров электрических цепей, частотных свойств, форм и временных характеристик сигналов, исследования параметров телекоммуникационных систем:

- осциллограф универсальный С1-120;

- осциллограф С1-68;
- измерительный блок с мультиметрами UT50C, UT50D и фазометром;
- милливольтметр В3-38;

- вольтметр универсальный В7-26;

- анализатор спектра GW Instek GSP-7730;

Учебно-лабораторные стенды для изучения работы компонентов узлов и блоков вычислительных устройств на базе отладочных комплектов для микроконтроллеров фирмы Миландр:

- 1886BE5БУ;

- MDR32 F2QI;

- 1901BYIT;
- 1986VE91;
- 1967BYIT;

Рабочие места разработчиков систем и устройств в системах автоматизированного проектирования:

- NetBeans IDE;

- Arduino IDE;

- LTspice.

Программное обеспечение:

Microsoft Windows 7 Pro

Аудитория "Интернет-технологий и информационно-аналитической деятельности"

учебная аудитория для проведения занятий лекционного типа, учебная аудитория для проведения занятий практического типа, учебная аудитория для проведения занятий лабораторного типа

634045, Томская область, г. Томск, ул. Красноармейская, д. 146, 402 ауд.

Описание имеющегося оборудования:

- Экран раздвижной;

- Мультимедийный проектор View Sonic PJD5154 DLP;

- Компьютеры AMD A8-5600K/ ASUS A88XM-A/ DDR3 4 Gb/ WD5000AAKX 500 Gb (15

шт.);

- Комплект специализированной учебной мебели;

- Рабочее место преподавателя.

Программное обеспечение:

- Microsoft Windows 10

# **13.1.3. Материально-техническое и программное обеспечение для лабораторных работ**

Аудитория информатики, технологий и методов программирования

учебная аудитория для проведения занятий лекционного типа, учебная аудитория для проведения занятий практического типа, помещение для курсового проектирования (выполнения курсовых работ), помещение для самостоятельной работы

634045, Томская область, г. Томск, ул. Красноармейская, д. 146, 408 ауд.

Описание имеющегося оборудования:

- Интерактивная доска IQBoard 78" с ПО ActivInspire;

- Проектор ViewSonic PJD5154 DLP;

- Компьютеры класса не ниже M/B ASUS P5LD2 i945P / AMD A8 3.33 GHz / DDR-III DIMM 4096 Mb / Radeon R7 / 1 Gb Seagate (10 шт.);

- Комплект специализированной учебной мебели;

- Рабочее место преподавателя.

Программное обеспечение:

- Microsoft Windows 10

Аудитория "Интернет-технологий и информационно-аналитической деятельности"

учебная аудитория для проведения занятий лекционного типа, учебная аудитория для проведения занятий практического типа, учебная аудитория для проведения занятий лабораторного типа

634045, Томская область, г. Томск, ул. Красноармейская, д. 146, 402 ауд.

Описание имеющегося оборудования:

- Экран раздвижной;

- Мультимедийный проектор View Sonic PJD5154 DLP;

- Компьютеры AMD A8-5600K/ ASUS A88XM-A/ DDR3 4 Gb/ WD5000AAKX 500 Gb (15 шт.);

- Комплект специализированной учебной мебели;

- Рабочее место преподавателя.

Программное обеспечение:

- Microsoft Windows 10

Лаборатория электротехники, электроники и схемотехники

учебная аудитория для проведения занятий лекционного типа, учебная аудитория для проведения занятий практического типа, учебная аудитория для проведения занятий лабораторного типа

634045, Томская область, г. Томск, ул. Красноармейская, д. 146, 404 ауд.

Описание имеющегося оборудования:

- Доска TraceBoard TS-408L;

- Мультимедийный проектор ViewSonic PJD5154 DLP;

- Компьютеры класса не ниже Celeron 2.4 GHz/256Mb/40Gb (4 шт.);

- Учебно-лабораторные стенды для измерения частотных свойств, форм и временных характеристик сигнала включающие: "Исследование законов Ома и Кирхгофа при гармоническом воздействии", "Исследование разветвленных цепей переменного тока", "Исследование разветвленных цепей постоянного тока", "Исследование цепи постоянного тока с одним источником", "Резонанс в последовательном колебательном контуре", "Резонанс в параллельном колебательном контуре", "Исследование разветвленных цепей и магнитосвязанных индуктивностей", "Исследование RC-фильтров", "Исследование переходных процессов в цепях первого и второго порядков", "Исследование длинной линии в стационарном и переходном режимах";

- DS1052E Цифровой осциллограф, MSO2072A-S Цифровой осциллограф MSO2072A с опцией встроенного генератора;

- генератор импульсов ГП-15; генератор UNI-T UTG9002C;

- Комплект специализированной учебной мебели;

- Рабочее место преподавателя.

Контрольно-измерительная аппаратура для измерения параметров электрических цепей, частотных свойств, форм и временных характеристик сигналов, исследования параметров телекоммуникационных систем:

- осциллограф универсальный С1-120;

- осциллограф С1-68;

- измерительный блок с мультиметрами UT50C, UT50D и фазометром;

- милливольтметр В3-38;

- вольтметр универсальный В7-26;

- анализатор спектра GW Instek GSP-7730;

Учебно-лабораторные стенды для изучения работы компонентов узлов и блоков вычислительных устройств на базе отладочных комплектов для микроконтроллеров фирмы Миландр:

- 1886BE5БУ;

- MDR32 F2QI;

- 1901BYIT;
- 1986VE91;

### - 1967BYIT;

Рабочие места разработчиков систем и устройств в системах автоматизированного проектирования:

- NetBeans IDE;

- Arduino IDE;

- LTspice.

Программное обеспечение:

Microsoft Windows 7 Pro

### **13.1.4. Материально-техническое и программное обеспечение для самостоятельной работы**

Для самостоятельной работы используются учебные аудитории (компьютерные классы), расположенные по адресам:

- 634050, Томская область, г. Томск, Ленина проспект, д. 40, 233 ауд.;

- 634045, Томская область, г. Томск, ул. Красноармейская, д. 146, 201 ауд.;

- 634034, Томская область, г. Томск, Вершинина улица, д. 47, 126 ауд.;

- 634034, Томская область, г. Томск, Вершинина улица, д. 74, 207 ауд.

Состав оборудования:

- учебная мебель;

- компьютеры класса не ниже ПЭВМ INTEL Celeron D336 2.8ГГц. - 5 шт.;

- компьютеры подключены к сети «Интернет» и обеспечивают доступ в электронную информационно-образовательную среду университета.

Перечень программного обеспечения:

- Microsoft Windows;
- OpenOffice;
- Kaspersky Endpoint Security 10 для Windows;
- 7-Zip;
- Google Chrome.

### **13.2. Материально-техническое обеспечение дисциплины для лиц с ограниченными возможностями здоровья и инвалидов**

Освоение дисциплины лицами с ограниченными возможностями здоровья и инвалидами осуществляется с использованием средств обучения общего и специального назначения.

При занятиях с обучающимися **с нарушениями слуха** предусмотрено использование звукоусиливающей аппаратуры, мультимедийных средств и других технических средств приема/передачи учебной информации в доступных формах, мобильной системы преподавания для обучающихся с инвалидностью, портативной индукционной системы. Учебная аудитория, в которой занимаются обучающиеся с нарушением слуха, оборудована компьютерной техникой, аудиотехникой, видеотехникой, электронной доской, мультимедийной системой.

При занятиях с обучающимися **с нарушениями зрениями** предусмотрено использование в лекционных и учебных аудиториях возможности просмотра удаленных объектов (например, текста на доске или слайда на экране) при помощи видеоувеличителей для комфортного просмотра.

При занятиях с обучающимися **с нарушениями опорно-двигательного аппарата**  используются альтернативные устройства ввода информации и другие технические средства приема/передачи учебной информации в доступных формах, мобильной системы обучения для людей с инвалидностью.

# **14. Оценочные материалы и методические рекомендации по организации изучения дисциплины**

### **14.1. Содержание оценочных материалов и методические рекомендации**

Для оценки степени сформированности и уровня освоения закрепленных за дисциплиной компетенций используются оценочные материалы в составе:

### **14.1.1. Тестовые задания**

- 1. При проектировании защищенной автоматизированной системы, необходимо оценить величину силы тока протекающего в цепи, для этого может быть использован метод непосредственного применения правил Кирхгофа. Согласно этому методу необходимо записать столько уравнений, сколько \_\_\_\_\_\_ в схеме. Какое слово пропущено?
	- а) контуров;
	- б) узлов;
	- в) ветвей;
	- г) сопротивлений.
- 2. Какая из записей соответствует математическим выражениям первого и второго правил Кирхгофа?
	- а)  $\Sigma U=0$  и  $\Sigma I=\Sigma R$ ;
	- б) ∑R=0 и ∑E=0;
	- в)  $\Sigma$ I=0 и  $\Sigma$ E= $\Sigma$ IR;
	- г)  $\Sigma$ I=0 и  $\Sigma$ E=0..
- 3. В составе генераторов шума имеется усилитель шумового сигнала. Какой элемент может выполнять эту роль?
	- а) диод;
	- б) транзистор;
	- в) резистор;
	- г) конденсатор.
- 4. В генераторах шума, для усиления сигнала используются усилители, по какой формуле определяется коэффициент усиления по мощности?
	- а) Kp=UвыхIвх;
	- б) Kp=IR2;
	- в) Kp=KuKi;
	- г) Kp=Ku/Ki.
- 5. Какое удельное сопротивление имеют полупроводниковые материалы?
	- а) меньше, чем проводники;
	- б) меньше, чем медь;
	- в) больше, чем проводники;
	- г) больше, чем диэлектрики.
- 6. Структура какого полупроводникового прибора изображена на рисунке?

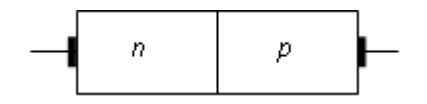

- а) полевого транзистора;
- б) биполярного транзистора;
- в) выпрямительного диода;
- г) тиристора.
- 7. Какому типу усилителя соответствует изображенная временная диаграмма напряжений на входе и выходе усилителя?

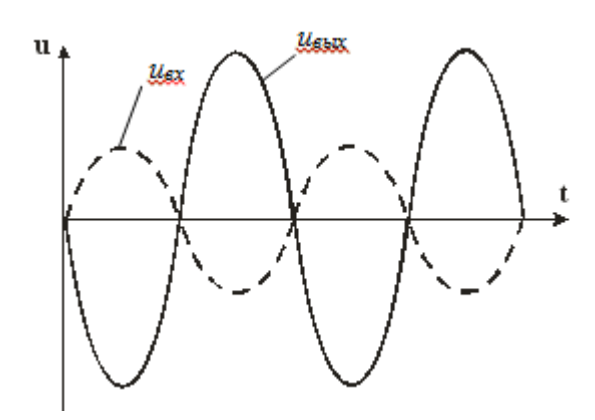

- а) повторитель напряжения на операционном усилителе;
- б) неинвертирующий усилитель на операционном усилителе;
- в) инвертирующий усилитель на операционном усилителе;
- г) усилительный каскад с общей базой.
- 8. График какой характеристики усилителя представлен на рисунке?

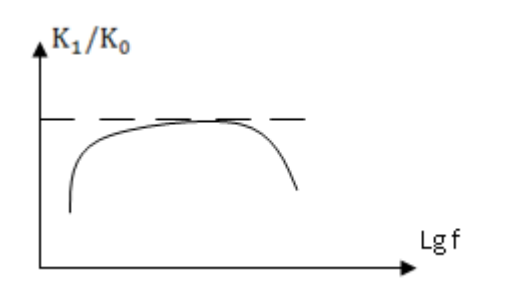

- а) выходной;
- б) амплитудной;
- в) амплитудно-частотной;
- г) входной.
- 9. Какую характеристику транзисторного усилителя отражает следующий график?

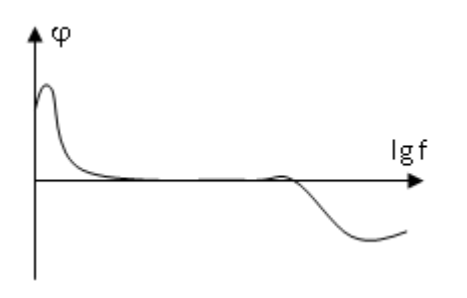

- а) амплитудно-частотную;
- б) входную;
- в) фазо-частотную;
- г) переходную.

10. Вольт-амперная характеристика какого прибора изображена на рисунке?

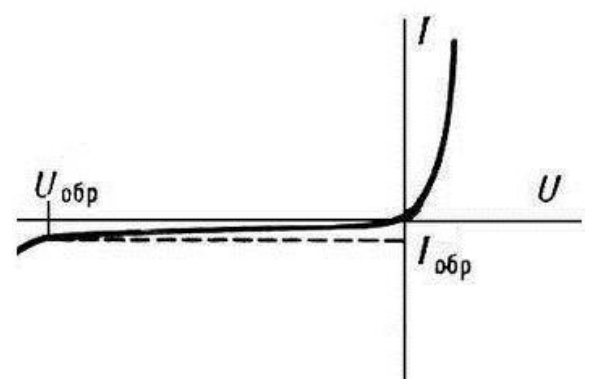

- а) тиристора;
- б) биполярного транзистора;
- в) выпрямительного диода;
- г) полевого транзистора.

11. Схема какого устройства изображена на рисунке?

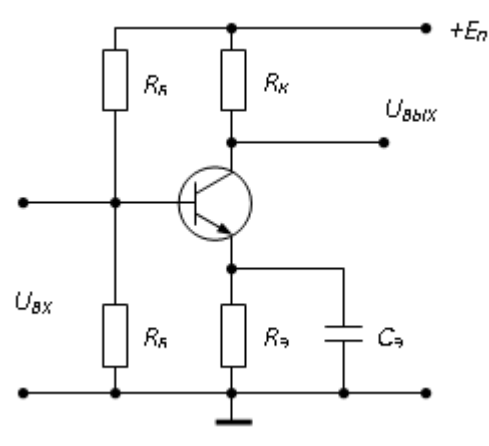

- а) однополупериодного выпрямителя;
- б) мостового выпрямителя;
- в) усилителя с общим эмиттером;
- г) делителя напряжения.

12. Условно-графическое обозначение какого прибора изображено на рисунке?

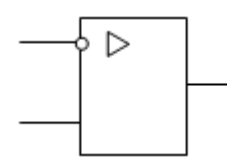

а) диодного моста;

- б) микросхемы инвертора;
- в) операционного усилителя;
- г) микросхемы 2И-НЕ;
- 13. Что не используется в качестве усилительного элемента в генераторах шума?
	- а) биполярные транзисторы;
	- б) полевые транзисторы;
	- в) симметричные динисторы;
	- г) операционные усилители.
- 14. Какая схема включения полевого транзистора изображена на рисунке?

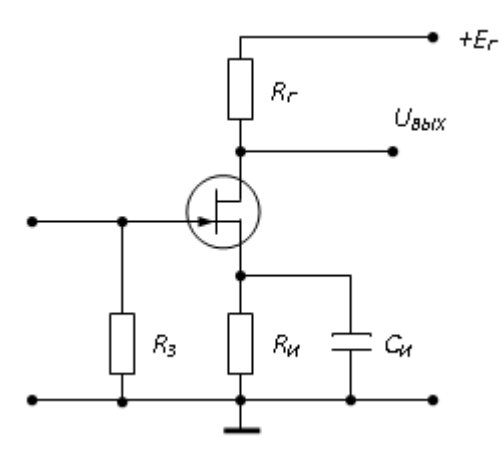

- а) с общим затвором;
- б) с общей базой;
- в) с общим истоком;
- г) с общим стоком.
- 15. При разработке защищенных автоматизированных систем могут быть использованы транзисторные усилители. График какой характеристики транзисторного усилителя представлен на рисунке?

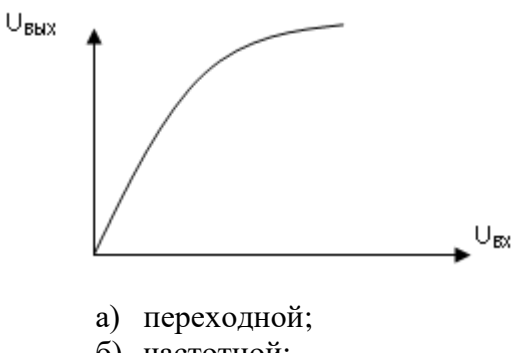

- б) частотной;
- в) амплитудной;
- г) фазо-частотной.

16. Какую логическую операцию выполняет элемент, изображенный на рисунке?

$$
\begin{array}{c}\nx_1 \\
x_2\n\end{array}\n\begin{array}{c}\n\begin{array}{c}\n\end{array}\n\end{array}\n\begin{array}{c}\n\begin{array}{c}\n\end{array}\n\end{array}\n\end{array}\n\begin{array}{c}\n\begin{array}{c}\n\end{array}\n\end{array}\n\end{array}\n\begin{array}{c}\ny\n\end{array}
$$

- а) сложения (ИЛИ);
- б) инверсии (НЕ);
- в) функцию Шеффера (И-НЕ);
- г) умножения (И).
- 17. Полупроводниковый стабилитрон это полупроводниковый диод, напряжение на котором в области электрического пробоя слабо зависит от тока. Для чего он используется?
	- а) индикации наличия электромагнитных полей;
	- б) генерации переменного напряжения;
	- в) стабилизации напряжения;
	- г) усиления напряжения.
- 18. При разработке цифрового узла защищенной автоматизированной системы используются логические элементы 3ИЛИ-НЕ. Какая формула соответствует работе этих логических элементов?

a) 
$$
y = \overline{x_1 * x_2 * x_3}
$$
;

$$
6) y = x_1 * x_2 * x_3;
$$

B) 
$$
y = \overline{x_1 + x_2 + x_3}
$$
;

- $(\Gamma)$  y = x<sub>1</sub> + x<sub>2</sub> + x<sub>3</sub>.
- 19. При последовательном соединении заданы вольт-амперные характеристики нелинейных сопротивлений. Определите по графику, чему будет равно напряжение U, при токе I=2А.

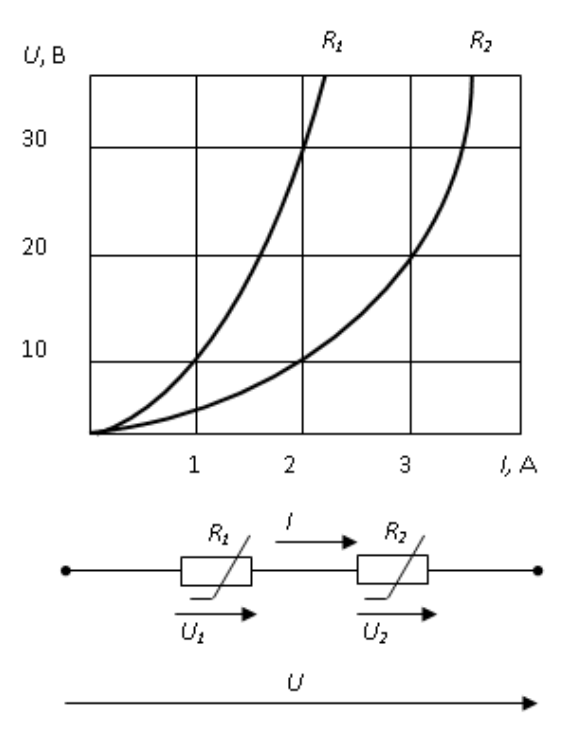

- а) 20 В;
- б) 30 В;
- в) 40 В;
- г) 10 В.
- 20. При параллельном соединении заданы вольт-амперные характеристики нелинейных сопротивлений R1 и R2. Определите по графику, чему будет равна сила тока I, при напряжении U=20 В.

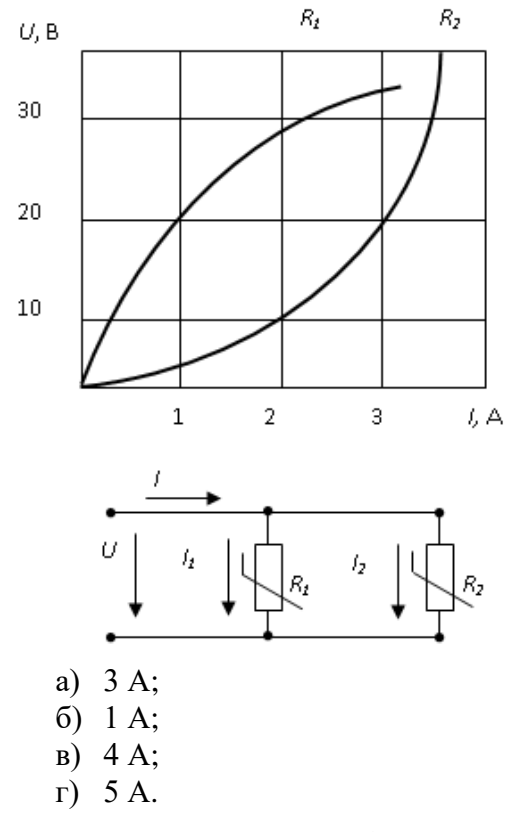

#### **14.1.2. Экзаменационные вопросы**

1. Какой прибор называют усилителем? Какова его структура? Назовите признаки классификации усилительных приборов;

2. Назовите основные показатели и характеристики усилительных приборов;

3. Назовите виды искажений, возникающих в усилительных приборах и параметры их оценки;

4. Какие существуют способы соединения каскадов в многокаскадных усилителях. В каких случаях применяется тот или иной способ связи? Назовите достоинства и недостатки каждого вида.

5. Перечислите режимы работы усилителей и дайте им краткую характеристику;

6. Обратные связи (ОС) в усилителях. Классификация и параметры ОС. Влияние ОС на характеристики и параметры усилителей;

7. Какими параметрами оценивается влияние обратной связи на усилитель? Паразитные обратные связи. Что характеризует устойчивость усилителя как ее повысить?

8. Какие виды ОС различают, в зависимости от способа получения сигнала ОС. Оцените влияние последовательной ООС по напряжению на параметры усилительного каскада;

9. Усилитель с резистивной нагрузкой на биполярных транзисторах. Режим и параметры усилителя. Расчёт элементов схемы для задания рабочей точки. Расчёт параметров усилителя;

10. Амплитудно-частотные характеристики усилителя особенности и основные параметры. Какую форму АЧХ имеют резистивный и резонансный каскады усиления?

11. Разделительные и корректирующие цепи усилителя. Какие ограничения связаны с выбором параметров этих цепей?

12. Усилители с резонансными контурами. Частотные характеристики и параметры резонансных контуров и усилителей. Установка РТ. Расчёт параметров усилителя. Где применяются?

13. Какими параметрами характеризуется параллельный контур? Какое влияние и на какие из параметров параллельного контура оказывает шунтирование контура резистором? Что означает и как исполняется неполное включение нагрузки в контур?

14. Усилители мощности. Трансформаторный каскад, согласование нагрузки с активным прибором. Установка РТ. Расчёт параметров усилителя;

15. Двухтактные схемы усилителей мощности. Режимы нелинейного усиления;

16. Операционные усилители (ОУ). Амплитудная и частотные характеристики, параметры ОУ (реального и идеального);

17. Назовите и охарактеризуйте основные схемы включения ОУ в качестве усилительного прибора;

18. Какие приборы могут быть построены на базе ОУ, дайте им краткую характеристику;

19. Электронный ключ. Виды ключей. Особенности построения ключей на базе БПТ и ПТ;

20. Как проходят и какими причинами объясняются переходные процессы в электронном ключе на БПТ? Какие существуют решения для повышения быстродействия ключа на БПТ?

21. Функциональные элементы и узлы транзисторно-транзисторной логики. Базовый элемент. Модели входных и выходных цепей элементов. Параметры ТТЛ элемента;

22. Функциональные элементы и узлы эмиттерно-связанной логики. Базовый элемент. Модели входных и выходных цепей элементов. Параметры ЭСЛ элемента;

23. Функциональные элементы и узлы КМОП логики. Базовый элемент. Модели входных и выходных цепей элементов. Параметры КМОП элемента;

24. Какие варианты выходов логических ИМС вы знаете? Дайте характеристику существующим вариантам;

25. Чем отличаются передаточные характеристики не инвертирующего и инвертирующего ЦЭ? Какие три области выделяются на передаточных характеристиках ЦЭ? Что понимается под пороговым напряжением ЦЭ?

26. Что понимается под запасом статической помехозащищённости ЦЭ? Как определить запасы статической помехозащищённости ЦЭ? Как влияет на величины запаса помехозащищённости нагрузка ЦЭ?

27. Назовите основные параметры цифровых ИМС. Сравните параметры различных технологий ИМС, на примере ЭСЛ, ТТЛ и КМОП;

28. Какие применяются формы представления состояний комбинационных элементов и узлов? С какой целью принимаются меры упрощения алгебраических выражений описания комбинационных функций и сокращения числа литералов в них? Что такое функционально-полная система (ФПС), приведите примеры?

29. Какие варианты управления входами логических ИМС вы знаете? Дайте характеристику существующим вариантам;

30. Назовите свойства и параметры последовательностных узлов. Постройте схему асинхронного RS-триггера на логических элементах;

31. Назовите основные модификации регистров электронных средств. Охарактеризуйте особенности работы с каждой модификацией;

32. Назначение и особенности работы сдвиговых регистров. Как применительно к позиционной записи двоичного числа определяется сдвиг влево и сдвиг вправо? Что происходит с вытесняемым из регистра сдвига битом? Чем заполняется свободное место в регистре после сдвига?

33. Дешифраторы. Принцип работы, УГО, наращивание разрядности. Примеры использования и особенности применения дешифраторов;

34. Мультиплексоры. Принцип работы, УГО. Примеры использования и особенности применения мультиплексоров;

35. Шифраторы. Принцип работы, УГО. Примеры использования и особенности применения шифраторов;

36. Сумматоры. Принцип работы, УГО. В чем различие функции сумматора и полусумматора? Каким образом реализуется полусумматор. Как соединяются сумматоры для наращивания разрядности;

37. Триггер Шмитта. Принцип работы, УГО. Примеры использования и особенности применения триггеров Шмитта;

38. Компаратор. Принцип работы, УГО. Примеры использования и особенности применения компараторов. Как можно реализовать компаратор с двумя выходами?

39. Где применяется аналого-цифровое и цифро-аналоговое преобразование? Какие виды информационно-кодовых последовательностей используются в аналого-цифровых и цифроаналоговых преобразователях, дайте им краткую характеристику?

40. Цифро-аналоговый преобразователь. Принцип работы, УГО, основные методики преобразования. Изобразите вариант схемы ЦАП. Изменение разрядности ЦАП;

41. Аналого-цифровой преобразователь. Принцип работы, УГО, основные методики преобразования. Изобразите вариант схемы интегрирующего АЦП. Как реализуется АЦП параллельного действия, в чем его преимущества?

#### **14.1.3. Зачёт**

1. В чем заключается особенность электропроводности полупроводников? Поясните с помощью энергетических диаграмм металла, полупроводника диэлектрика. Назовите отличия собственной и примесной проводимости полупроводников;

2. Что такое запрещенная, валентная и зона проводимости, ширина запрещенной зоны? Какие полупроводники называют широкозонными и узкозонными?

3. С помощью модели ковалентной связи поясните процессы, возникающие в полупроводнике p-типа? Как его получить? Основной носитель заряда? Структура связей? Приведите зонную диаграмму;

4. С помощью модели ковалентной связи поясните процессы, возникающие в полупроводнике n-типа. Как его получить? Основной носитель заряда? Структура связей? Приведите зонную диаграмму;

5. Объясните смысл процессов генерации рекомбинации в полупроводниках. Зачем необходимо введение примесей в материал чистого полупроводника? Назовите способы легирования полупроводника и поясните их смысл;

6. Назовите виды электронных переходов. Дайте определение понятию электроннодырочный переход (ЭДП)? Каким образом его можно получить? Что такое металлургическая граница? Какой электронно-дырочный переход (ЭДП) называют симметричным? При каком условии p-n переход считается плавным?

7. Опишите процессы, происходящие в p-n переходе при отсутствии внешнего напряжения;

8. Опишите процессы, происходящие в p-n переходе при прямом включении p-n перехода;

9. Опишите процессы, происходящие в p-n переходе при обратном включении p-n перехода;

10. Какой прибор называют полупроводниковым диодом? Изобразите типичную вольтамперную характеристику (ВАХ) диода (прямая и обратная ветвь) и его условно-графическое отображение (УГО);

11. Что такое пробой p-n перехода? Каковы виды пробоя? Как используют явление пробоя в полупроводниковых приборах?

12. Какие существуют емкости p-n перехода? Покажите зависимость барьерной емкости pnперехода от обратного напряжения, эквивалентные схемы p-n перехода при различных включениях;

13. Перечислите основные параметры выпрямительных диодов. Какие бывают разновидности полупроводниковых диодов? Где они применяются?

14. Какой прибор называют биполярным транзистором? Виды БПТ и их условнографическое отображение (УГО);

15. Структура БПТ? Принцип работы? Какие транзисторы называют дрейфовыми? Диффузионными?

16. Что такое коэффициент передачи тока транзистора? Приведите формулу расчета коэффициента усиления по току. Назовите и охарактеризуйте режимы работы БПТ;

17. Назовите и охарактеризуйте схемы включения БПТ;

18. На семействе выходных ВАХ биполярного транзистора в схеме с ОЭ покажите области: активного режима работы, насыщения, отсечки, безопасной работы;

19. Изобразите семейство входных характеристик БПТ для схемы включения с общим эмиттером в зависимости от напряжения коллектор-эмиттер;

20. Изобразите семейство выходных характеристик БПТ для схемы включения с общим эмиттером в зависимости от тока базы;

21. Изобразите семейство входных характеристик БПТ для схемы включения с общей базой в зависимости от напряжения коллектор-база;

22. Изобразите семейство выходных характеристик БПТ для схемы включения с общей базой в зависимости от тока эмиттера;

23. Принцип работы полевого транзистора. УГО. Виды полевых транзисторов;

24. Сравните характеристики полевых транзисторов разных типов, сделайте выводы. Что такое крутизна характеристики?

25. На семействе выходных ВАХ полевого транзистора с управляемым p-n переходом в схеме с ОИ покажите области: линейной работы, насыщения, отсечки, безопасной работы, пробоя;

26. Изобразите стоко-затворную и семейство стоковых характеристик полевого транзистора с управляющим p-n переходом и каналом n-типа;

27. Изобразите передаточную и семейство выходных характеристик МДП транзистора со встроенным каналом n-типа;

28. Изобразите стоко-затворную и семейство стоковых характеристик МОП транзистора с индуцированным каналом n-типа;

29. Перечислите основные параметры полевых транзисторов, дайте им краткую характеристику;

30. Назовите и охарактеризуйте схемы включения ПТ;

31. Назовите отличия полевых транзисторов от биполярных;

32. Динистор. Назначение, принцип работы, УГО, ВАХ, особенности применения;

33. Тринистор. Назначение, принцип работы, УГО, ВАХ, особенности применения;

34. Что изучает оптоэлектроника? В чем преимущества применения оптоэлектронных приборов?

35. Источники излучения. Назовите виды источников. Опишите принцип работы светодиода. Приведите УГО светодиода и его основные параметры;

36. Приемники излучения. Фотоприемники на явлении фотопроводимости (виды, принципы работы, ВАХ, УГО);

37. Фотоприемники на фотогальваническом эффекте (виды, принципы работы, ВАХ, УГО).

38. Какой прибор называют оптроном (виды, принципы работы, УГО)?

39. В чем преимущество использования ИМС по сравнению со схемами на дискретных элементах? Назовите виды ИМС по конструктивно-технологическим признакам дайте им краткую характеристику;

40. Расскажите, как формируют компоненты ИМС (биполярные транзисторы, полевые транзисторы, диоды, резисторы, конденсаторы);

41. Перечислите основные этапы изготовления p-МОП транзистора;

42. Как строится буквенно-цифровой код для системы условных обозначений отечественных ИМС?

43. Назовите основные виды корпусов микросхем и их особенности. Как определяется порядок нумерации выводов микросхем?

44. Изобразите типовое УГО ИМС согласно ГОСТ;

45. Назовите виды сигналов действующих в электронной аппаратуре.

## **14.1.4. Вопросы для подготовки к практическим занятиям, семинарам**

Исследование выпрямительного диода

Исследование стабилитрона

Исследование биполярного транзистора

Исследование полевого транзистора

Исследование электронных устройств на операционных усилителях

Исследование узлов генерации периодических колебаний

Исследование комбинационных узлов и устройств цифровых ЭС

# **14.1.5. Темы лабораторных работ**

Способы задания рабочей точки транзисторного каскада

Исследование транзисторного усилителя на биполярном транзисторе с резистивной нагрузкой

Исследование транзисторного усилителя на полевом транзисторе с резистивной нагрузкой

Исследование транзисторного избирательного усилителя с резонансным контуром в нагрузке

Исследование транзисторного усилителя мощности с трансформаторной нагрузкой

Исследование базовых элементов ТТЛ и ЭСЛ цифровых микросхем

Исследование последовательностных узлов цифровых электронных схем

Исследование регистров ЭС

Исследование цепи постоянного тока с одним источником

Исследование разветвленной цепи постоянного тока

Исследование разветвленной цепи переменного тока

### **14.2. Требования к оценочным материалам для лиц с ограниченными возможностями здоровья и инвалидов**

Для лиц с ограниченными возможностями здоровья и инвалидов предусмотрены дополнительные оценочные материалы, перечень которых указан в таблице 14.

Таблица 14 – Дополнительные материалы оценивания для лиц с ограниченными возможностями здоровья и инвалидов

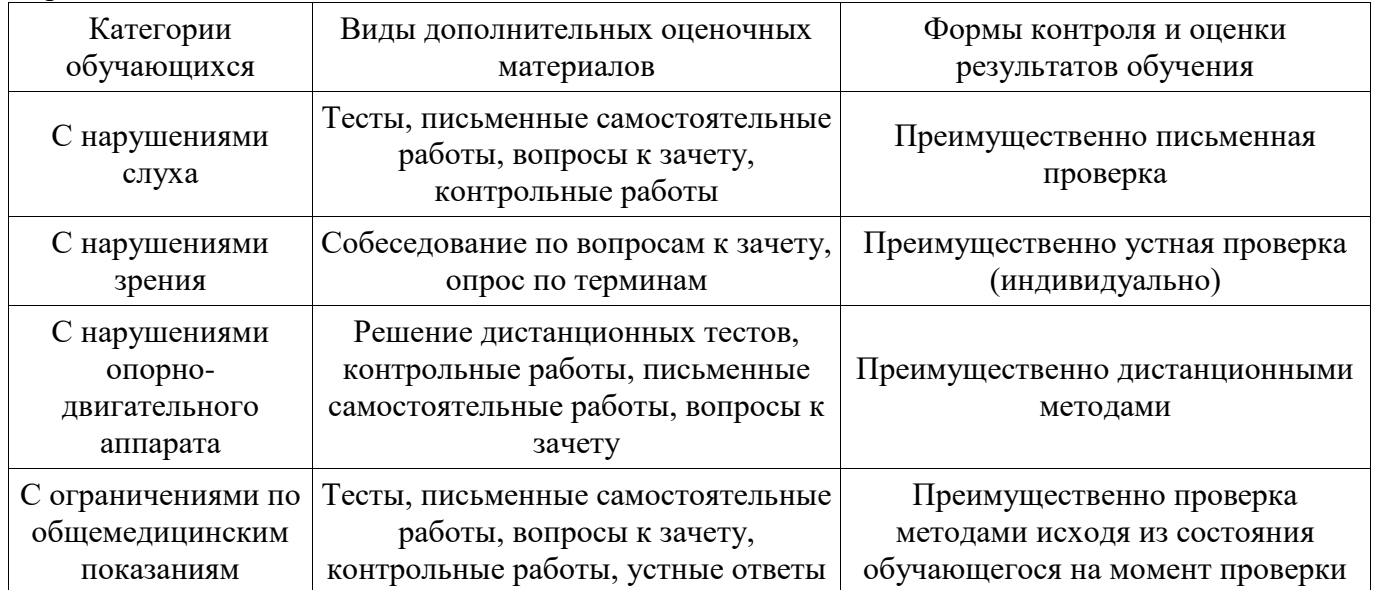

**14.3. Методические рекомендации по оценочным материалам для лиц с ограниченными** 

#### **возможностями здоровья и инвалидов**

Для лиц с ограниченными возможностями здоровья и инвалидов предусматривается доступная форма предоставления заданий оценочных средств, а именно:

- в печатной форме;
- в печатной форме с увеличенным шрифтом;
- в форме электронного документа;
- методом чтения ассистентом задания вслух;
- предоставление задания с использованием сурдоперевода.

Лицам с ограниченными возможностями здоровья и инвалидам увеличивается время на подготовку ответов на контрольные вопросы. Для таких обучающихся предусматривается доступная форма предоставления ответов на задания, а именно:

- письменно на бумаге;
- набор ответов на компьютере;
- набор ответов с использованием услуг ассистента;
- представление ответов устно.

Процедура оценивания результатов обучения лиц с ограниченными возможностями здоровья и инвалидов по дисциплине предусматривает предоставление информации в формах, адаптированных к ограничениям их здоровья и восприятия информации:

#### **Для лиц с нарушениями зрения:**

- в форме электронного документа;
- в печатной форме увеличенным шрифтом.

**Для лиц с нарушениями слуха:** 

- в форме электронного документа;
- в печатной форме.

# **Для лиц с нарушениями опорно-двигательного аппарата:**

- в форме электронного документа;
- в печатной форме.

При необходимости для лиц с ограниченными возможностями здоровья и инвалидов процедура оценивания результатов обучения может проводиться в несколько этапов.